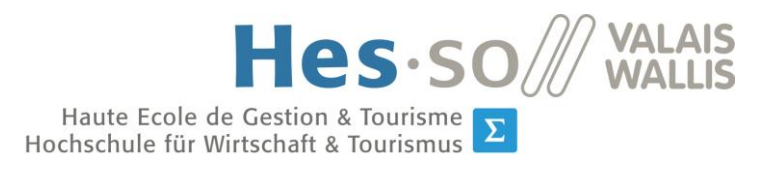

Filière Economie d'entreprise Ellière Economie d'entreprise<br>Studiengang Betriebsökonomie

# **Travail de Bachelor 2014**

# **Opportunité pour l'État du Valais d'implémenter la norme ISO 20022 pour le trafic des paiements**

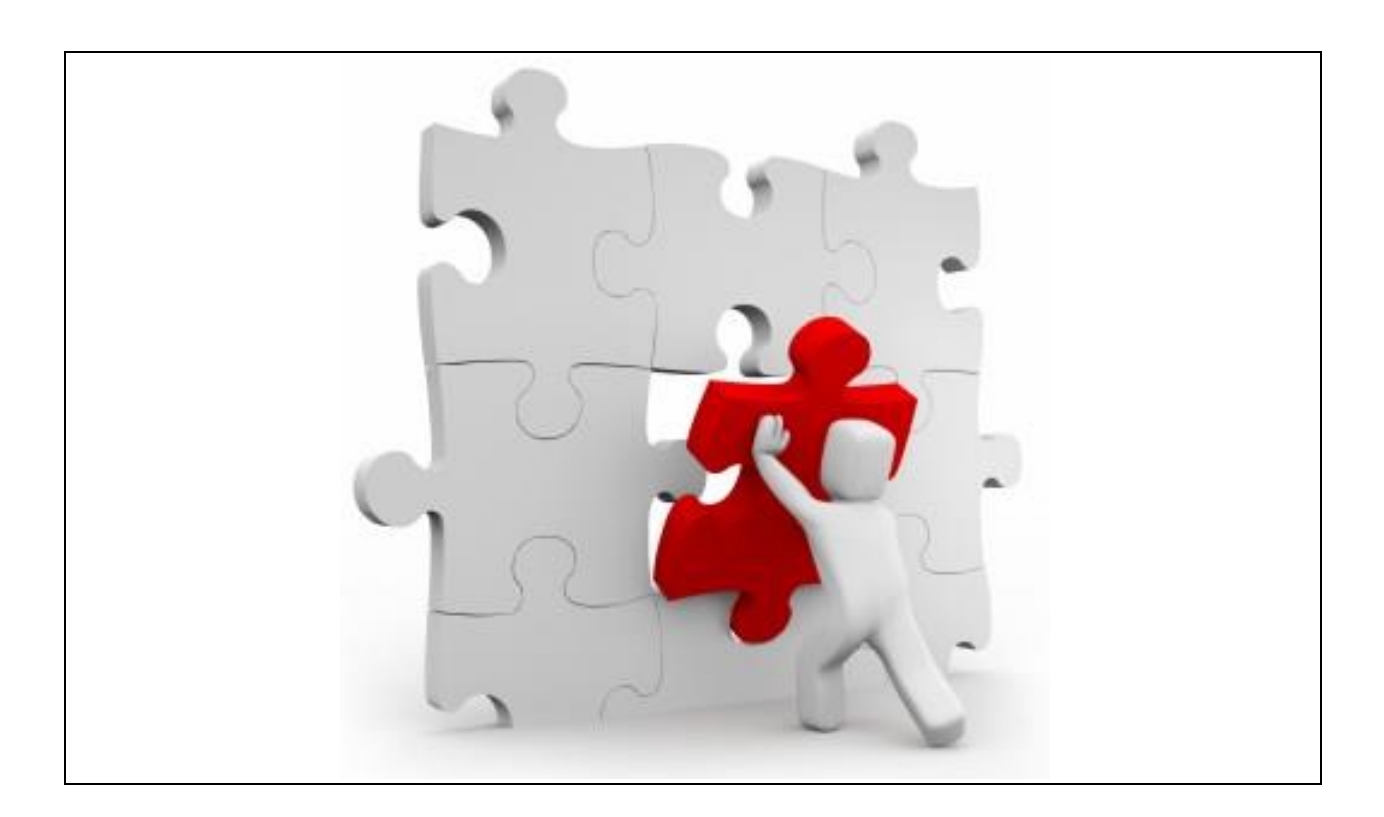

Etudiant-e : Axel / Delasoie

Professeur : Prof. Dr. Werner / Maier

**HES-SO Valais-Wallis** • rue de la Plaine 2 • 3960 Sierre

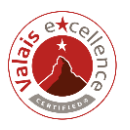

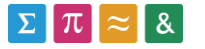

Source de l'illustration de la page de titre : http://biotuesdays.com/2011/10/04/vikingsystems-names-silverman-as-vp-of-marketing/puzzle/.

# <span id="page-2-0"></span>Résumé

Ce travail de Bachelor consiste en l'étude de l'introduction de la norme ISO 20022 pour l'uniformisation financière auprès de l'État du Valais. Effectivement, à compter de la mi-2018, l'utilisation de cette norme pour le trafic des paiements domestiques en Suisse sera rendue obligatoire.

Le mandat de ce travail a été émis par le Centre de Compétences SAP – Finance (CC SAP – Finance) qui cherche à connaître la norme et à étudier la possibilité de l'intégrer dans son système SAP. Pour répondre à ces questions, plusieurs points théoriques liés à la norme ont été développés, tels que le format eXtensible Mark-up Language (XML), les processus concernés et son introduction auprès des institutions financières. Ensuite, la situation actuelle dans le système SAP a été étudiée et la possibilité d'adaptation à la norme a été vérifiée par des tests. Finalement, une synthèse des résultats a permis de proposer des recommandations.

L'État du Valais est prêt à utiliser la norme ISO 20022 après configuration et paramétrage du système SAP, nous recommandons cependant de ne pas le faire. Ces recommandations sont principalement justifiées par le fait que le principal partenaire financier de l'État du Valais dans le trafic des paiements, la Banque Cantonale du Valais (BCVs), ne prévoit pas d'adapter son infrastructure avant la fin de l'année 2014 et le début de l'année 2015.

Mots-clés : business process, ISO 20022, XML, SAP, uniformisation, paiement.

# <span id="page-3-0"></span>Avant-propos et remerciements

Le présent document a été réalisé dans le cadre du travail de Bachelor dans le but de valider les connaissances acquises durant les trois années que compte la formation en filière économie à plein temps.

Ce travail a notamment été rendu possible à travers l'aide fournie par de nombreux intervenants dont je remercie les principaux ci-après.

Tout d'abord, le Professeur Docteur Werner Maier qui a assuré un suivi régulier de l'avancement de mon travail par l'utilisation de documents de suivi dont vous pouvez consulter un exemple dans les annexes V *Fichier hebdomadaire de suivi des heures* et VI *Exemple d'un rapport d'activité bimensuel*.

Ensuite, Messieurs Gabriel Gillioz, chef du Centre de Compétences SAP – Finance (CC SAP – Finance), et Andreas Gattlen, collaborateur économique du CC SAP – Finance. Effectivement, Monsieur Gabriel Gillioz s'est rendu très disponible et m'a transmis de précieuses informations. Monsieur Andreas Gattlen a grandement contribué à l'élaboration de ce travail de par ses conseils pratiques et la grande disponibilité dont il a su faire preuve.

# <span id="page-4-0"></span>Table des matières

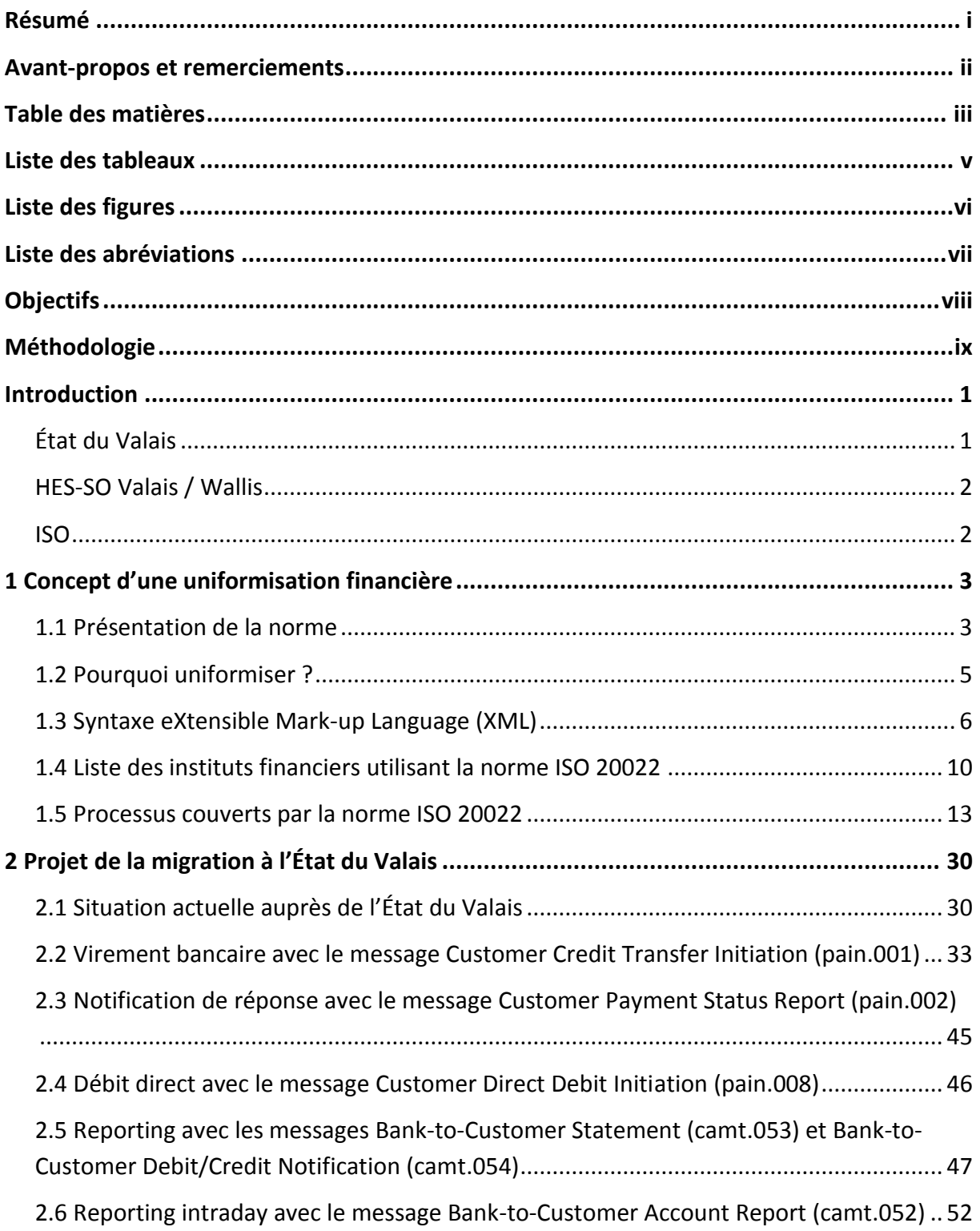

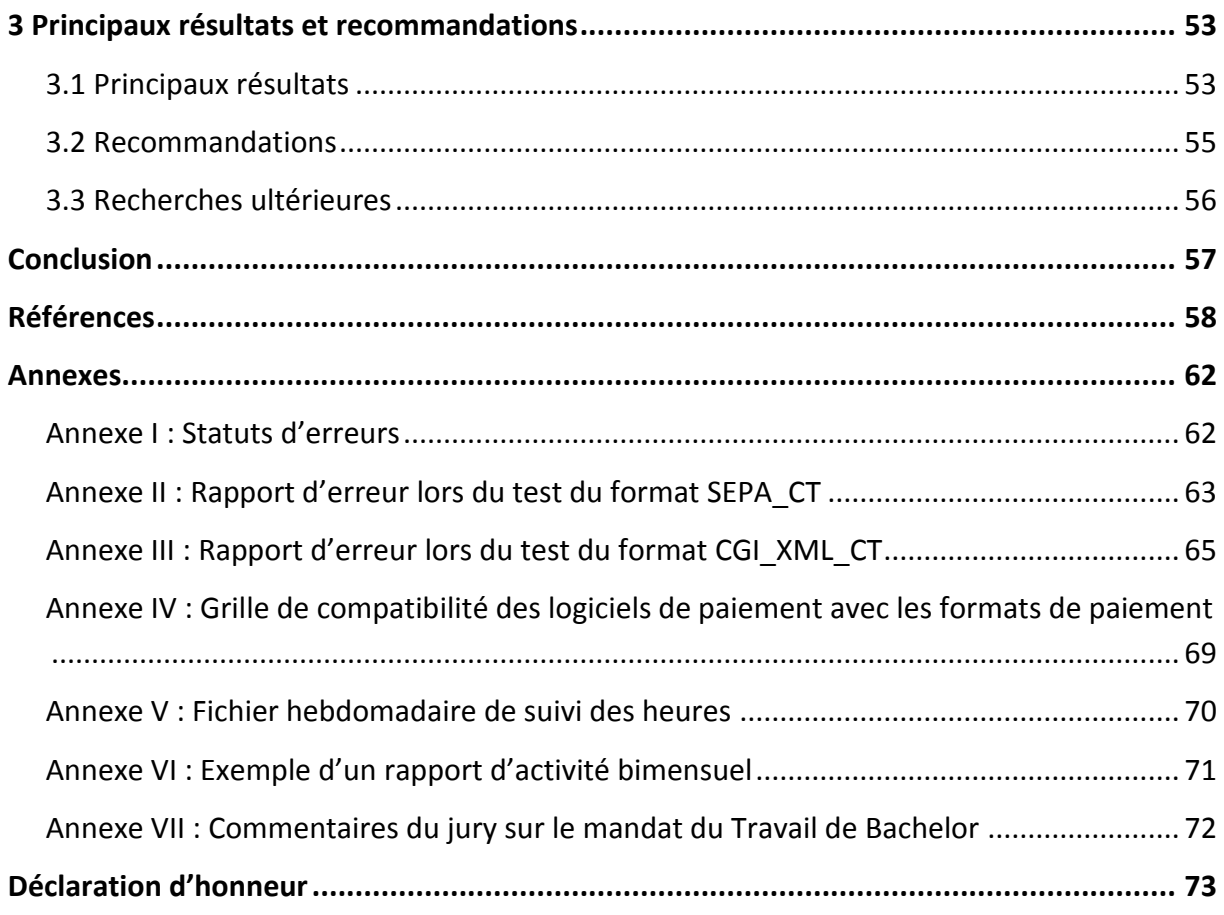

# <span id="page-6-0"></span>Liste des tableaux

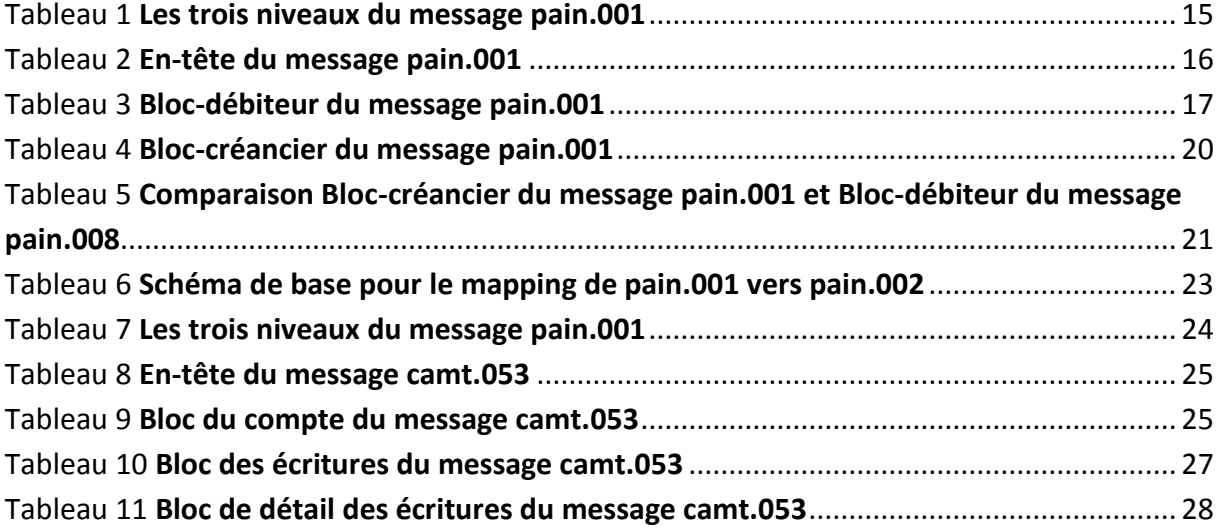

# <span id="page-7-0"></span>Liste des figures

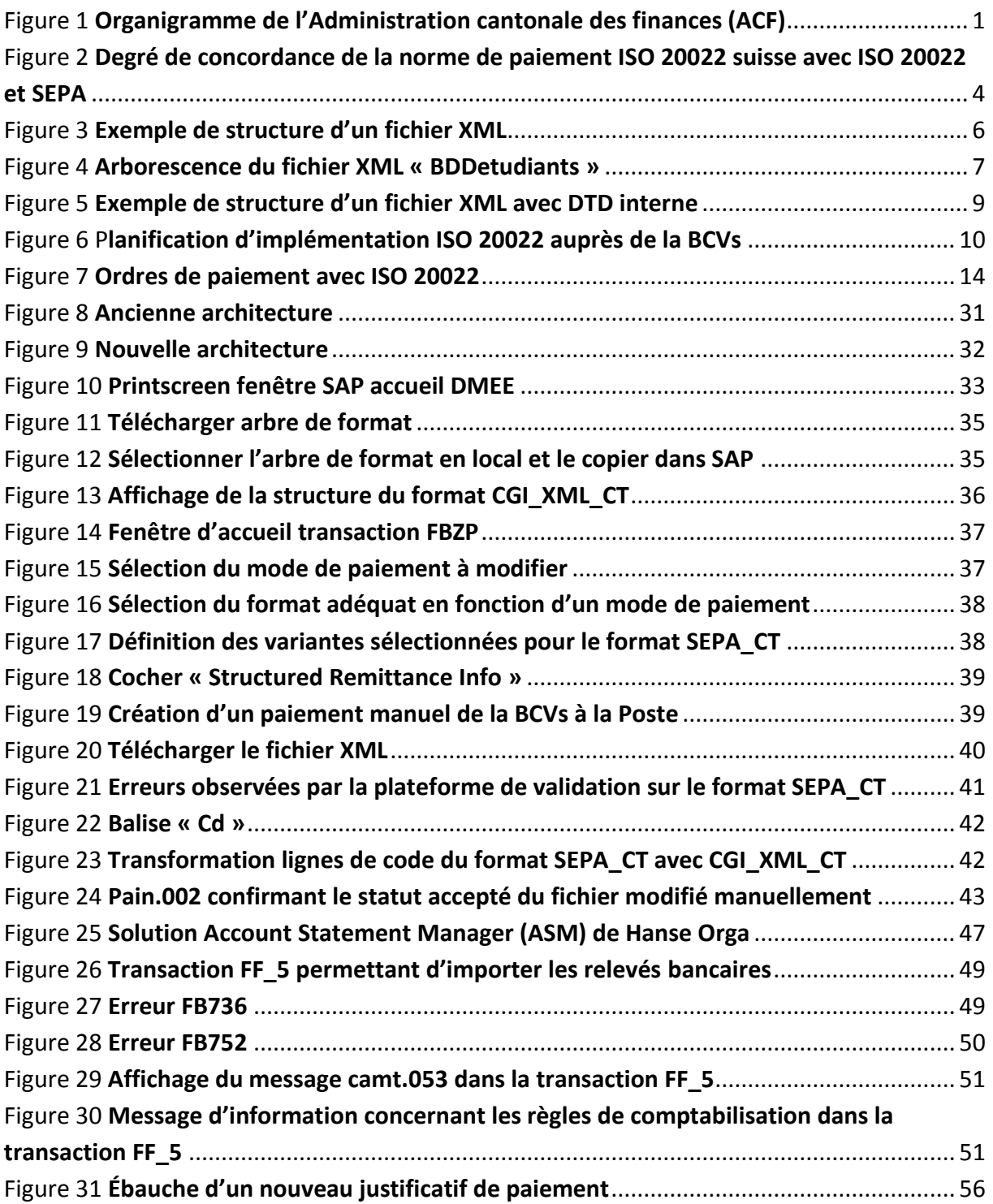

# <span id="page-8-0"></span>Liste des abréviations

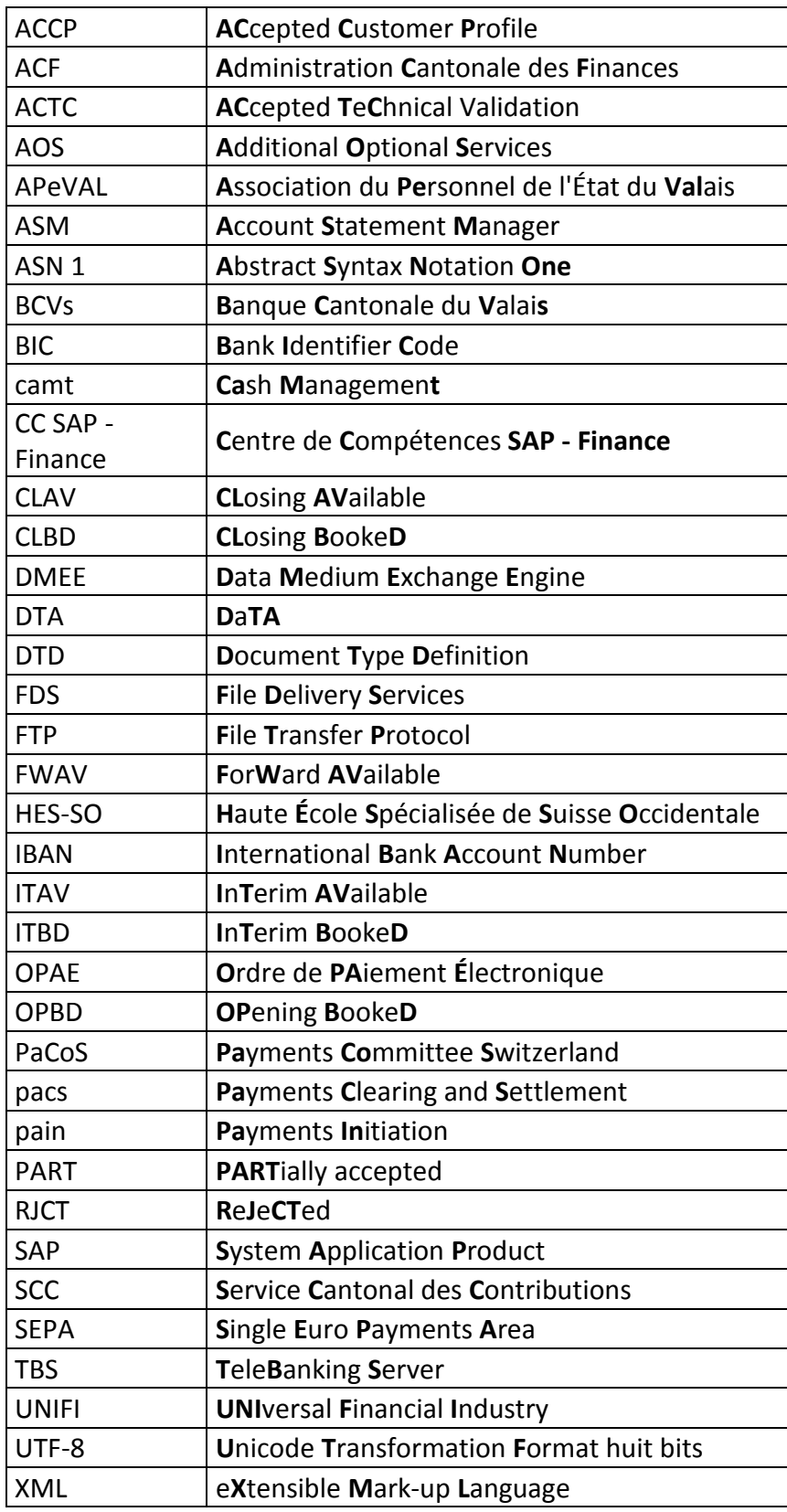

# <span id="page-9-0"></span>**Objectifs**

La norme ISO 20022 intervient dans une mesure de modernisation et vise à standardiser l'échange d'informations financières. Dans les années à venir cette norme sera rendue obligatoire. Dans ce contexte, l'objectif de ce travail est d'anticiper les conséquences de l'utilisation de cette norme par l'État du Valais.

Ce travail est structuré en trois parties. Une première partie intitulée « Concept d'une uniformisation financière » sert d'introduction à la norme en présentant le format eXtensible Mark-up Language (XML) et les processus financiers couverts par la norme. Une deuxième partie intitulée « Projet de la migration à l'État du Valais » expose la situation actuelle de l'État du Valais, les mesures à prendre pour implémenter la norme et l'application concrète de ces mesures par des tests. Finalement, la partie « Principaux résultats et recommandations » sert de synthèse au travail.

# <span id="page-10-0"></span>Méthodologie

La partie « Concept d'une uniformisation financière » est basée sur de la recherche documentaire. Les thèmes abordés dans cette partie sont la norme ISO 20022 et le format de fichier « XML ». Pour se familiariser avec la norme ISO 20022, plusieurs points seront traités comme les enjeux induits par son introduction, les processus financiers visés. La liste des institutions financières utilisant cette norme a également été dressée par le biais de recherche documentaire et de correspondance électronique.

La partie « Projet de la migration à l'État du Valais » traite de la configuration actuelle au sein de l'État du Valais grâce aux documents internes et à des entrevues auprès du personnel. Ensuite, les moyens d'adaptation des logiciels à la norme actuelle seront étudiés et testés sur la base des notes publiées dans le MarketPlace de System Application Product (SAP) et des informations recueillies auprès de différents intervenants.

# <span id="page-11-1"></span><span id="page-11-0"></span>Introduction

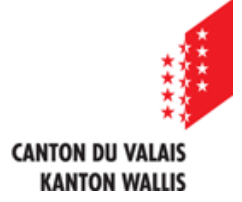

## **État du Valais**

L'État du Valais est une administration publique au service d'environ 317'000 habitants du Canton du Valais<sup>1</sup>. Selon l'Association du Personnel de l'État du Valais (APeVAL), 3'500 collaborateurs travaillent pour cette organisation<sup>2</sup>. L'administration est centralisée dans la ville de Sion. Sa structure se compose de cinq départements :

- Département des finances et des institutions
- Département de l'économie, énergie et territoire
- Département des transports, de l'équipement et de l'environnement
- Département de la santé, des affaires sociales et de la culture
- Département de la formation et de la sécurité.

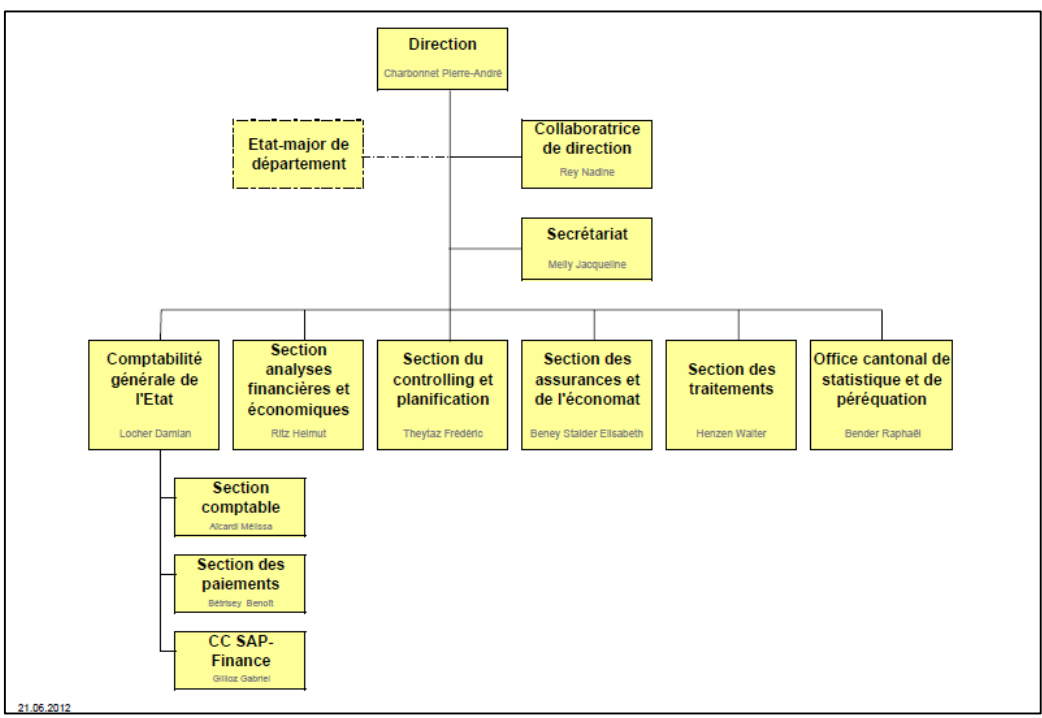

<span id="page-11-2"></span>*Figure 1 Organigramme de l'Administration cantonale des finances (ACF)<sup>3</sup>*

<sup>1</sup> (État du Valais, 2013)

<sup>2</sup> (APeVAL, s.d.)

<sup>3</sup> (État du Valais, 2012)

Le mandataire du présent travail de Bachelor est le Centre de compétence SAP – Finance (CC SAP - Finance) qui est dirigé par Monsieur Gabriel Gillioz. Cette section de la comptabilité générale est rattachée à l'Administration Cantonal des Finances (ACF) qui appartient au Département des finances et des institutions.

## <span id="page-12-0"></span>**HES-SO Valais / Wallis**

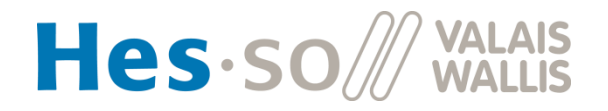

La Haute École Spécialisée de Suisse Occidentale (HES-SO) Valais-Wallis comporte neuf filières d'étude réparties dans quatre institutions<sup>4</sup>, celles-ci sont :

- Haute-École d'Ingénierie : systèmes industriels, technologie du vivant et énergie & techniques environnementales.
- Haute-École de Gestion et Tourisme : informatique de gestion, économie d'entreprise, tourisme
- Haute-École de Santé : soins infirmiers, physiothérapie
- Haute-École de Travail Social.

En plus de ses filières de formation, la HES-SO regroupe six instituts de recherche travaillant en interaction dans le cadre de projets de recherches. 550 collaborateurs et 2000 étudiants y sont rattachés.

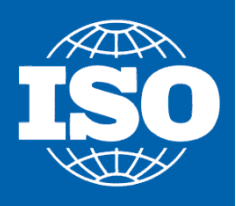

### <span id="page-12-1"></span>**ISO**

ISO est une organisation internationale de standardisation qui a été fondée en 1947<sup>5</sup>. Elle possède un secrétariat central basé à Genève qui emploie 150 personnes à plein temps. L'organisation est présente par l'intermédiaire de ses membres dans environ 162 pays et est à l'origine de plus de 19'500 normes. Initialement, elle fut fondée dans le but d'uniformiser les normes du secteur industriel mais elle s'étend aujourd'hui à de nombreux autres domaines d'activité.

<sup>4</sup> (HES-SO Valais-Wallis, 2012)

<sup>5</sup> (ISO, s.d.)

# <span id="page-13-0"></span>1 Concept d'une uniformisation financière

### <span id="page-13-1"></span>**1.1 Présentation de la norme**

La norme ISO 20022 est un standard édicté par l'Organisation internationale de normalisation ISO qui vise à uniformiser les transactions financières internationales afin de simplifier l'échange de données. Cette norme est basée sur le métalangage<sup>6</sup> de syntaxe eXtensible Mark-up Language (XML) qui vous sera présenté plus tard dans ce document. L'Abstract Syntax Notation One (ASN. 1) peut aussi être utilisé<sup>7</sup>, cependant ce travail est focalisé sur l'implémentation de la norme à l'aide de XML.

À l'heure actuelle, il existe une grande variété de syntaxes servant de base de communication pour les transactions financières. L'existence de ces différentes syntaxes s'explique par les différences géographiques et également par les différences métiers. Ainsi, les standards du continent américain ne sont pas les mêmes que les standards du continent européen, de même que les standards qui s'appliqueront à une transaction dans le domaine client à banque ne seront pas complets par rapport aux standards du domaine interbancaire.

Deux barrières à la compréhension de l'information peuvent être identifiées<sup>8</sup> :

- la barrière de la syntaxe
- la barrière de la sémantique.

La barrière de la syntaxe provient du fait que chaque syntaxe présente les données selon un format qui lui est propre, ce qui fait que les informations sont structurées différemment et cela peut créer des problèmes de lecture d'une syntaxe à une autre. La barrière de la sémantique provient du fait qu'une information sera désignée selon des noms distincts en fonction du format dans laquelle elle est formulée. Ainsi, une information sur un payeur pourra être référencée sous l'appellation « payeur » comme sous l'appellation « initiateur de commande »<sup>9</sup>.

<sup>6</sup> Un métalangage est un langage qui sert à écrire d'autres langages (Lonjon, Thomasson, & Libero, 2006, p. 479)

<sup>7</sup> (ISO, s.d.)

<sup>8</sup> (SWIFT Standards Team, 2010, pp. 8-10)

<sup>9</sup> *Ibidem*, p.10

Ces différences de syntaxe et de sémantique engendrent des erreurs de traitement par les instituts financiers et ralentissent par conséquent l'automatisation des tâches. La norme ISO 20022, aussi appelée ISO UNIversal Financial Industry (UNIFI) ou ISO 20022 XML, cherche à simplifier la communication des différents acteurs de l'industrie financière par l'élaboration d'un référentiel commun.

Le standard ISO 20022 ne doit pas être confondu avec le standard Single Euro Payments Area (SEPA) qui ne traite que des paiements de la zone européenne. Comme illustré cidessous, la norme SEPA est définie sur la base du standard ISO 20022.

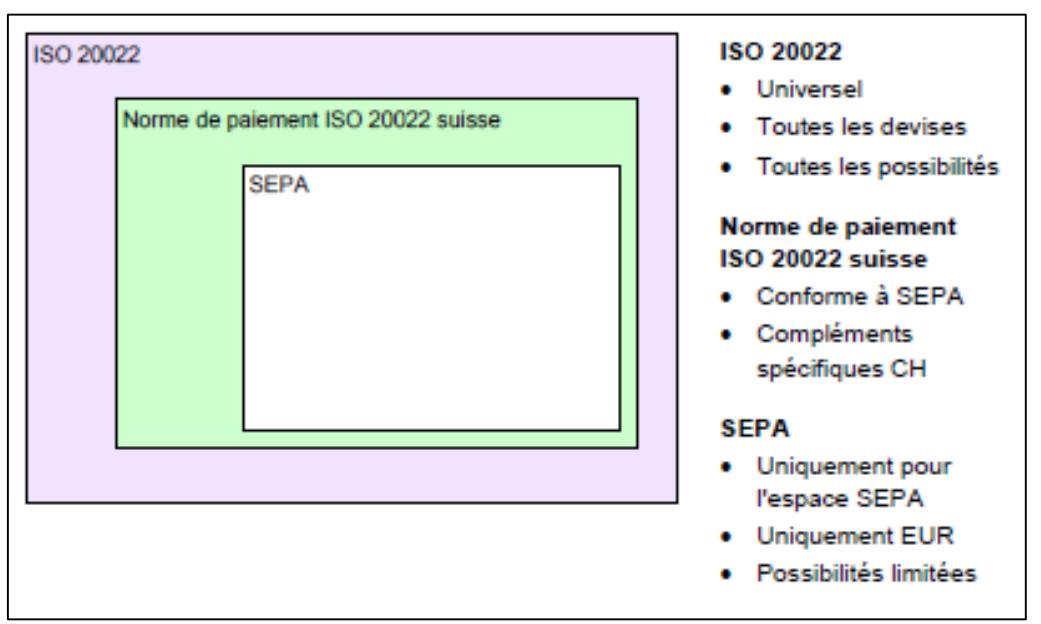

<span id="page-14-0"></span>*Figure 2* **Degré de concordance de la norme de paiement ISO 20022 suisse avec ISO 20022 et SEPA<sup>10</sup>**

<sup>10</sup> (SIX Interbank Clearing, 2013b, p. 8)

## <span id="page-15-0"></span>**1.2 Pourquoi uniformiser ?**

Le marché s'internationalise, il faut par conséquent s'y adapter en utilisant une langue de communication commune. Cela permet d'éviter les problèmes engendrés par une mauvaise interprétation des messages. Effectivement, une mauvaise compréhension des messages résulte en l'émission d'erreurs qui devront être traitées. Le traitement de ces erreurs génère des coûts importants pour l'industrie financière.

L'uniformisation permet également de standardiser les processus financiers et simplifie l'automatisation de leur traitement $^{11}$ .

Le site de l'entreprise SWIFT identifie six avantages de la standardisation financière<sup>12</sup> :

- Coûts moins élevés
- Réduire le risque opérationnel
- Éliminer les manques d'efficacité
- Accroître l'automatisation
- Collaboration du secteur
- Créer de nouvelles opportunités commerciales.

<sup>11</sup> (Hanse Orga AG, s.d.)

<sup>12</sup> (SWIFT , s.d.)

## <span id="page-16-0"></span>**1.3 Syntaxe eXtensible Mark-up Language (XML)**

À l'aide des informations recueillies dans l'ouvrage *XML Des bases de données aux services Web<sup>13</sup>*, la structure de la syntaxe XML est présentée dans cette partie.

La structure des messages en XML est composée par une ou plusieurs lignes d'en-tête, puis d'un élément-racine qui peut lui-même inclure d'autres éléments. L'en-tête décrit généralement la déclaration, composée de la version de XML et du codage utilisé. Les fichiers XML supportent un grand nombre de codage mais pour la norme ISO 20022 le codage utilisé est l'Unicode Transformation Format huit bits (UTF-8)<sup>14</sup>. L'élément XML présente une balise d'ouverture, du contenu alphanumérique et une balise de fermeture. Le terme de « contenu mixte » est utilisé lorsqu'un élément contient à la fois du contenu alphanumérique et un autre élément.

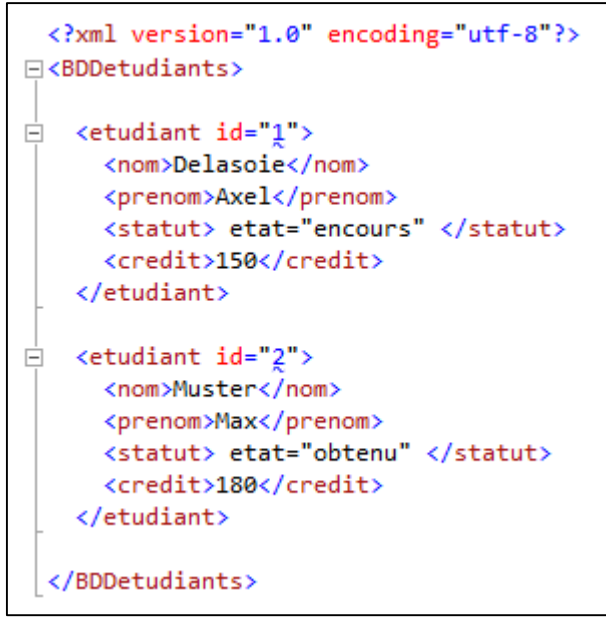

<span id="page-16-1"></span>*Figure 3 Exemple de structure d'un fichier XML*

Dans l'exemple illustré ci-dessus, le fichier est édité en version XML 1.0 et encodé en UTF-8 comme défini dans l'en-tête. L'élément-racine de ce fichier est « BDDetudiants », il se compose de plusieurs éléments « etudiant » ayant une identité unique représenté par l'attribut « id="valeur" ». Un attribut permet d'attribuer une qualification à un élément. Les éléments « etudiant » se décomposent eux-mêmes en quatre éléments: nom, prénom, statut,

**<sup>.</sup>** <sup>13</sup> (Gardarin, 2002)

<sup>14</sup> (ISO, s.d.)

crédit. Dans cet exemple, nous pouvons constater que la base de données « BDDetudiants » comprend deux entrées : Axel Delasoie qui est en cours d'obtention de diplôme et dispose de 150 crédits et Max Muster qui a obtenu son diplôme et dispose de 180 crédits.

La syntaxe XML ne permet pas le chevauchement de balises. De ce fait, un fichier XML peut être considéré comme une arborescence à partir d'un élément-racine comme illustré cidessous.

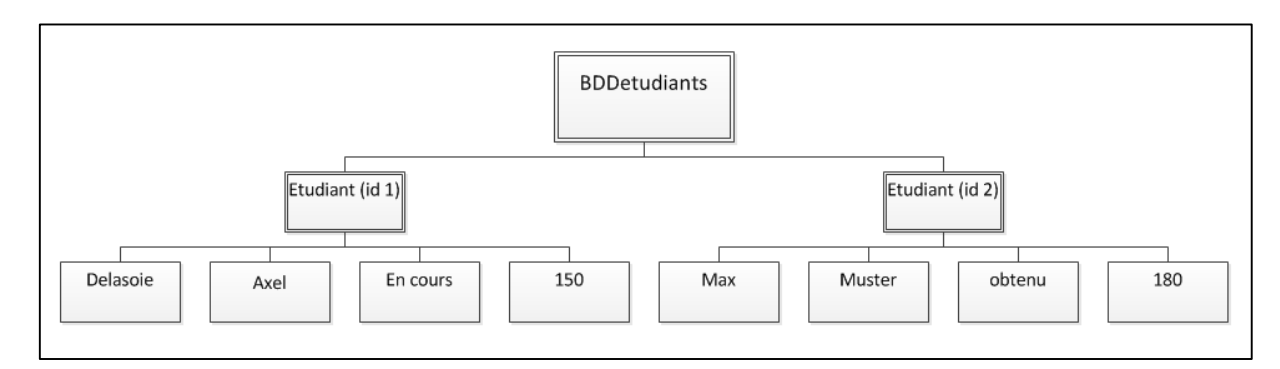

<span id="page-17-0"></span>*Figure 4 Arborescence du fichier XML « BDDetudiants »*

### *1.3.1 Document Type Definition (DTD)*

La DTD permet de comprendre la syntaxe d'un fichier XML et de vérifier la validité de sa structure. La DTD indique par exemple si un élément peut posséder un ou plusieurs attributs. Elle peut être interne au document ou stockée dans un fichier externe.

#### **Elément dans la DTD**

La DTD possède son propre langage qui permet de détailler la syntaxe d'un élément ou d'un attribut. L'élément est décrit à la suite d'une balise de type < !ELEMENT et se termine par le signe >.Des indicateurs sont utilisés pour préciser le type d'occurrence :

- A Un seul élément
- A**\*** Zéro à plusieurs éléments
- A**+** Un à plusieurs éléments
- A**?** Zéro à un élément.

Des connecteurs sont également utilisés :

- **,** Suite d'éléments selon l'ordre défini (ET)
- **|** Choix entre plusieurs éléments (OU).

Un élément ou un attribut peut être qualifié par un des types de données listés ci-dessous :

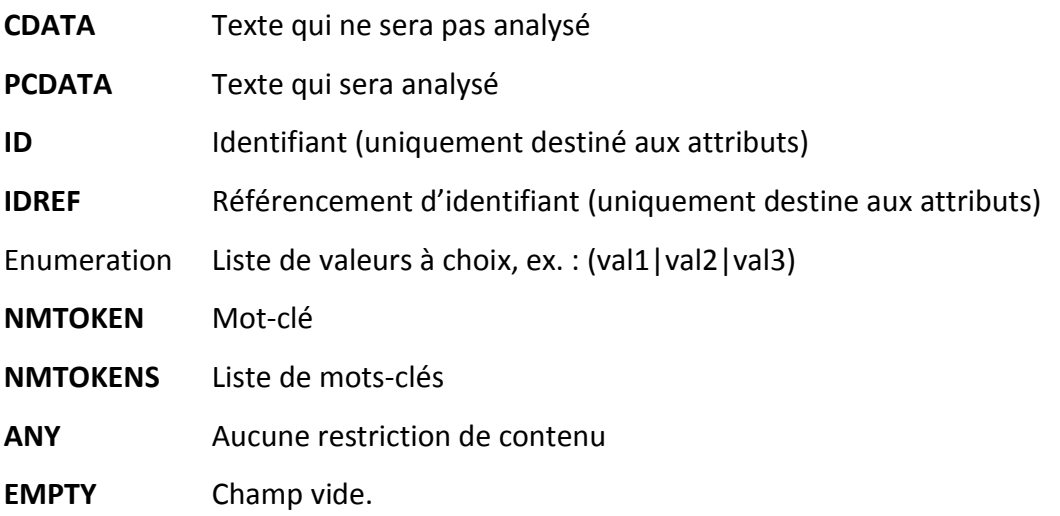

### **Attribut dans la DTD**

L'attribut est décrit à la suite d'une balise de type < !ATTLIST et se termine par le signe >. Sa composition inclut le nom de la balise concernée, le nom de l'attribut et la contrainte d'intégrité. Les contraintes d'intégrité sont :

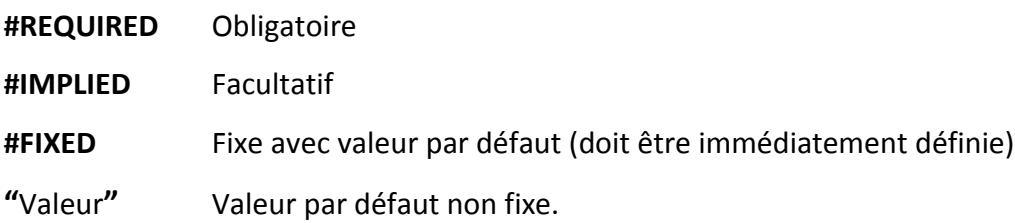

```
<?xml version="1.0" encoding="utf-8"?>
□<!DOCTYPE BDDetudiants [
 <! ELEMENT BDDetudiants (etudiant*)>
 <!ELEMENT etudiant (nom, prenom, statut, credit)>
 <!ATTLIST etudiant id ID #REQUIRED>
 <! ELEMENT nom (#PCDATA)>
 <! ELEMENT prenom (#PCDATA)>
 <! ELEMENT statut (#PCDATA)>
 <!ATTLIST statut etat (encours obtenu echec abandon) "encours">
 <!ELEMENT credit (#PCDATA)>]
 \rightarrow⊟<BDDetudiants>
\Box <etudiant id="1">
     <nom>Delasoie</nom>
     <prenom>Axel</prenom>
     <statut> etat="encours" </statut>
      <credit>150</credit>
    </etudiant>
\Box <etudiant id="2">
     <nom>Muster</nom>
     <prenom>Max</prenom>
     <statut> etat="obtenu" </statut>
     <credit>180</credit>
    </etudiant>
 </BDDetudiants>
```
<span id="page-19-0"></span>*Figure 5 Exemple de structure d'un fichier XML avec DTD interne*

Dans l'exemple illustré ci-dessus, nous constatons que l'élément-racine « BDDetudiants » peut contenir de 0 à plusieurs éléments. L'élément « etudiant » est lui-même décomposé en éléments : nom, prenom, statut, credit. À relever également, l'élément « etudiant » est qualifié par un attribut d'identification unique et l'élément « statut » peut être complété selon une liste de choix dont la valeur par défaut est « en cours ».

## <span id="page-20-0"></span>**1.4 Liste des instituts financiers utilisant la norme ISO 20022**

Pour que l'implémentation de la norme ISO 20022 soit une réussite, il est absolument impératif de s'assurer que la norme sera employée du côté des instituts financiers. Pour cette raison, cette partie du travail présente le statut de l'implémentation ISO 20022 auprès des différentes institutions partenaires de l'État du Valais.

Les instituts financiers interagissant avec l'État du Valais sont les suivants: la Banque Cantonale du Valais (BCVs), la PostFinance, le Credit Suisse et UBS. Pour plus d'informations quant à l'interaction concrète entre ces acteurs et l'État du Valais, veuillez vous référer à la partie *2.1 Situation actuelle auprès de l'État du Valais*l.

*Banque Cantonale du Valais (BCVs)*

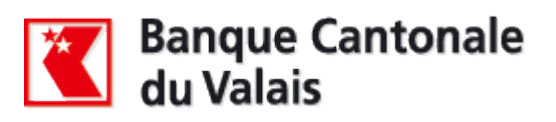

La BCVs est le principal interlocuteur de l'État du Valais en terme de traitement des paiements. Il est par conséquent primordial que la banque utilise la norme ISO 20022.

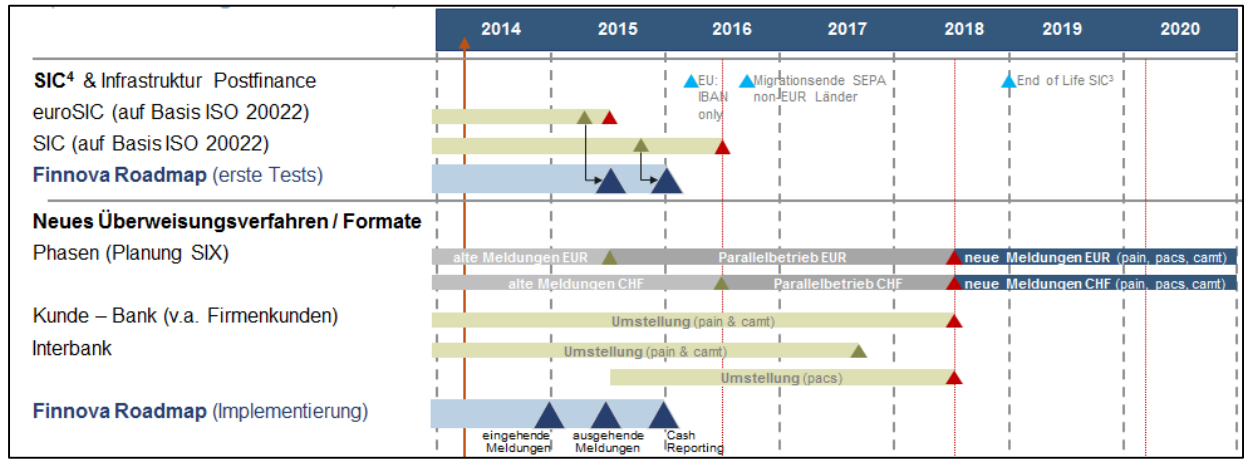

<span id="page-20-1"></span>*Figure 6 Planification d'implémentation ISO 20022 auprès de la BCVs<sup>15</sup>*

<sup>15</sup> (Finnova, s.d.)

Suite à une correspondance en date du 24 avril 2014 avec Monsieur Nicolas Abbé, conseiller e-banking auprès de la BCVs, nous avons pu obtenir des informations sur le projet d'introduction de la norme ISO 20022<sup>16</sup>. La planification provisoire visible ci-dessus nous a été transmise, elle présente les différents points du projet et leur date de réalisation prévue. La mise en œuvre de la norme par l'entreprise Finnova ne devrait avoir lieu qu'entre la fin 2014 et l'année 2015.

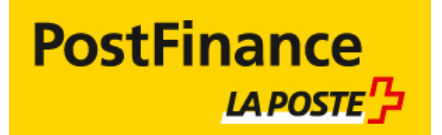

#### *PostFinance*

PostFinance a déjà implémenté la norme ISO 20022<sup>17</sup> et propose à ses clients l'utilisation des différents messages présentés dans la partie *1.5 Processus couverts par la norme ISO 20022*.

Il est très intéressant de relever que cette offre de services comprend le message camt.052 qui est facultatif selon les recommandations suisses du SIX Interbank Clearing. Ce message permet le relevé de compte intraday.

Selon les informations recueillies dans le manuel « Extraits de compte électroniques » publié sur le site de la PostFinance<sup>18</sup>, les extraits de compte pourront être téléchargés par le biais de quatre canaux :

- plateforme internet e-finance, uniquement pour le message camt.053
- Serveur Telebanking (TBS)
- File Delivery Services (FDS)
- SWIFT FileAct.

<sup>16</sup> (Abbé, 2014)

<sup>17</sup> (PostFinance, s.d.)

<sup>18</sup> (PostFinance, 2013)

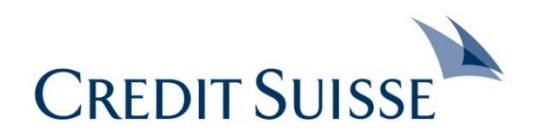

#### *Credit Suisse*

L'État du Valais utilise des comptes internes au Credit Suisse et est par conséquent intéressé par les messages de type camt qui permettent le reporting.

Le Credit Suisse a édité une brochure intitulée *Q&A Standardisation du trafic des paiements en Europe et en Suisse<sup>19</sup>* pour répondre aux questions usuelles autour de l'implémentation d'ISO 20022. Dans ce document, il est précisé que le Credit Suisse accepte déjà les messages de type pain et qu'une « plate-forme clients ISO 200022 » gérant tous les messages présentés dans la partie *1.5 Processus couverts par la norme ISO 20022* sera introduite au premier semestre 2014.

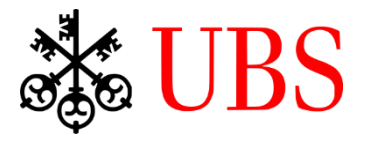

#### *UBS*

 $\hat{A}$  la fin octobre 2013, UBS a publié un document<sup>20</sup> qui traite de l'acceptation des messages ISO auprès de leur institution. Il y est indiqué que les messages de type pain sont acceptés ainsi que les messages camt.052 et camt.053. Le message camt.054 n'était pas encore implémenté en date de réalisation du présent travail. Ces informations sont confirmées dans la brochure *Bon pour vos affaires : le trafic des paiements sur la bonne voie avec le SEPA* publiée sur leur site internet<sup>21</sup> qui rapporte l'état de la situation en mars 2014.

Dans la rubrique E-documents de leur site internet<sup>22</sup>, les quatre canaux de distributions suivants sont présentés :

- plateforme de e-banking
- UBS KeyDirect
- module UBS KeyLink
- société d'archivage externe.

**<sup>.</sup>** <sup>19</sup> (Credit Suisse Group AG, 2013)

<sup>20</sup> (UBS, 2013b)

<sup>21</sup> (UBS, 2014)

<sup>22</sup> (UBS, 2013a)

### <span id="page-23-0"></span>**1.5 Processus couverts par la norme ISO 20022**

La norme ISO 20022 définit des messages conformes à l'uniformisation financière. Par « message », il faut retenir la définition proposée dans le guide *ISO 20022 Payments – Business Rules suisses pour les paiements et le Cash Management pour les messages client-à-banque* de 2013 diffusé par SIX Interbank Clearing :

« *Le terme "Message" est parfois remplacé par son synonyme "Document". Dans le contexte ISO 20022 C2B, ils consistent en un relevé de compte ou un ordre du client contenant un ou plusieurs paiements qui sont transmis à l'établissement financier dans un package de transfert (de manière identique au fichier DTA ou OPAE).* » (p. 8).

La norme ISO 20022 propose une grande variété de messages répondant aux critères spécifiques de chaque pays. En Suisse, sur demande du Payments Committee Switzerland (PaCoS), plusieurs documents permettant l'application de la norme ISO selon les spécificités suisses ont été rédigés par l'entreprise SIX Interbank Clearing. Parmi ceux-ci, les documents qui nous intéresseront tout au long de ce travail et qui seront utilisés pour la rédaction de cette partie sont :

- **e** les Business Rules suisses<sup>23</sup> qui expliquent d'un point de vue global les messages
- **•** Les Implementation Guidelines suisses<sup>24</sup> qui servent de guide technique à la mise en place des messages.

Les messages traités dans ces documents peuvent être regroupés en deux catégories. D'une part les messages de Payments Initiation (pain) pour les paiements du type client-àbanque :

- Customer Credit Transfer Initiation (pain.001)
- Customer Direct Debit Initiation (pain.008)
- Payment Status Report (pain.002).

**<sup>.</sup>** <sup>23</sup> (SIX Interbank Clearing, 2013c)

<sup>24</sup> (SIX Interbank Clearing, 2013d)

D'autre part les messages de Cash Management (camt) pour le reporting:

- Debit / Credit Notification (camt.054)
- Account Report (camt.052)
- Statement (camt.053).

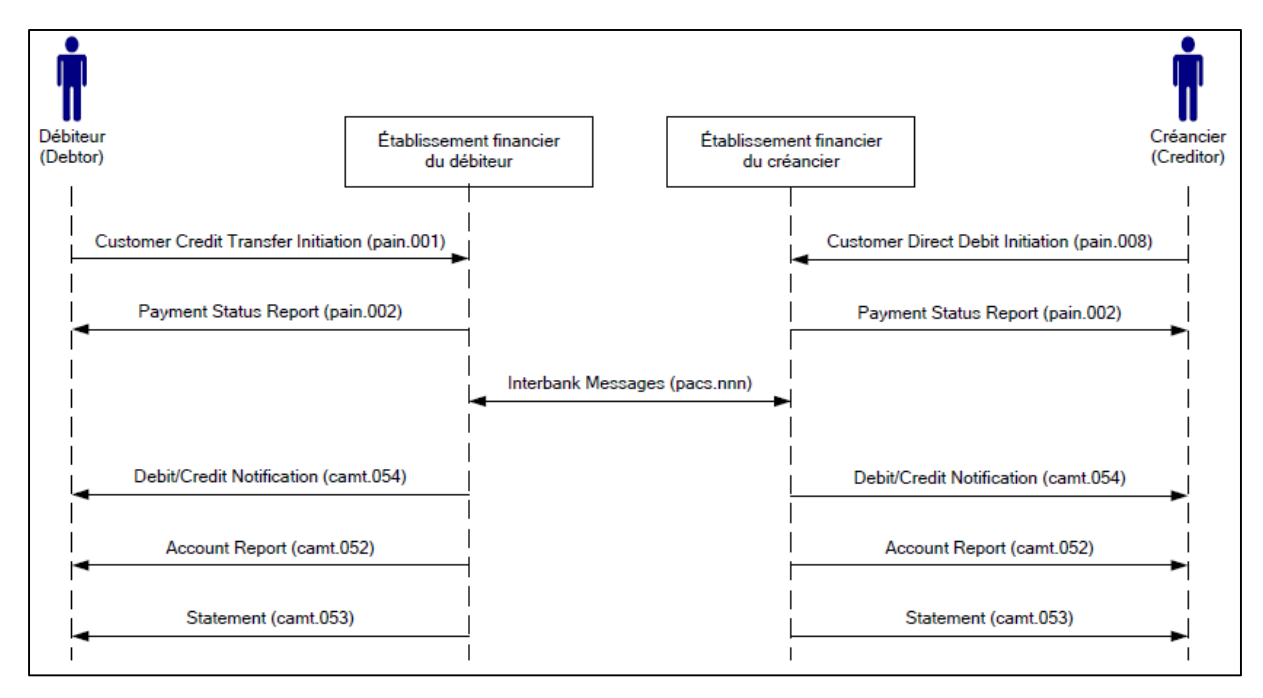

#### <span id="page-24-0"></span>*Figure 7 Ordres de paiement avec ISO 20022<sup>25</sup>*

Le schéma ci-dessus permet de mieux visualiser les interactions entre les messages. Ainsi, la transaction de crédit est initiée par le message pain.001 qui va du client à la banque. La phase intermédiaire signifiée par un message de type Payments Clearing and Settlement (pacs) traite des relations interbancaires ; comme ce message ne concerne pas directement ce travail, il ne sera pas abordé plus en détail. Ensuite, la transaction de débit est initiée par le message pain.008 qui va de la banque au client. Le message pain.002 est un message de type réponse qui rend compte du statut du paiement.

Les messages de reporting portent aussi bien sur la partie gauche du schéma (client débiteur à banque) que sur la partie droite du schéma (banque à client créancier). Il s'agit de messages d'informations. Le message camt.054 notifie le débit ou le crédit de la transaction, le message camt.052 rapporte l'état du compte, le message camt.053 est un relevé de compte à la fin de la journée.

<sup>25</sup> (SIX Interbank Clearing, 2013c, p. 18)

<sup>©</sup> HES-SO Valais / Wallis 2014 14

### *1.5.1 Message Customer Credit Transfer Initiation (pain.001)*

Le message Customer Credit Transfer Initiation (pain.001) concerne un à plusieurs virements effectués d'un client à une banque. Ce virement peut être effectué en Suisse ou à l'étranger, auprès d'un établissement financier ou pas.

| Level | <b>Message item</b>                            | <b>Multiplicity</b> |
|-------|------------------------------------------------|---------------------|
| А.    | <b>Group Header</b>                            | [11]                |
| в.    | <b>Payment Information</b>                     | [1n]                |
| C.    | <b>Credit Transfer Transaction Information</b> | [1n]                |

<span id="page-25-0"></span>*Tableau 1 Les trois niveaux du message pain.001<sup>26</sup>*

La structure du message pain.001 se décompose en trois blocs d'informations:

- l'en-tête qui regroupe les informations du message lui-même
- le bloc qui regroupe les informations du débiteur
- le bloc qui regroupe les informations du créancier.

Ces trois niveaux d'informations sont identiques pour les deux messages du Payments Initiation (pain.001, pain.008) étudiés dans ce travail.

L'en-tête est unique alors qu'il peut y avoir de un à plusieurs blocs d'informations sur le débiteur et également de un à plusieurs blocs d'informations sur le créancier.

Il faut être attentif au fait qu'un débiteur peut avoir plusieurs créanciers mais un créancier ne sera rattaché qu'à un débiteur. De ce fait, les champs d'informations de dénomination identique ne seront complétés que dans un des deux niveaux, débiteur ou créancier. Si l'information est complétée au niveau du débiteur, alors tous les créanciers de ce débiteur en héritent automatiquement. À l'opposé, si l'information est complétée au niveau du créancier, seul le créancier sera touché par cette information.

Toujours sur la base des Business Rules suisses<sup>27</sup> et du Implementation Guideline suisse qui concerne le message pain.001<sup>28</sup>, la structure globale du message et certaines options qu'il contient sont étudiées dans cette partie.

<sup>&</sup>lt;sup>26</sup> Adapté de Éléments centraux du message Customer Credit Transfer Initiation (SIX Interbank Clearing, 2013c, pp. 20-21) <sup>27</sup> *Ibidem*

<sup>28</sup> (SIX Interbank Clearing, 2013b)

**En-tête**

| Level     | <b>Message item</b>           | <b>Multiplicity</b> |
|-----------|-------------------------------|---------------------|
| Α.        | <b>Group Header</b>           | [11]                |
|           | Message Identification        | [11]                |
|           | <b>Creation Date Time</b>     | [11]                |
| $+$       | Authorisation                 | [02]                |
|           | <b>Number Of Transactions</b> | [11]                |
|           | <b>Control Sum</b>            | [01]                |
| $\ddot{}$ | Initiating Party              | [11]                |
|           | <b>Forwarding Agent</b>       | [01]                |

<span id="page-26-0"></span>*Tableau 2 En-tête du message pain.001<sup>29</sup>*

L'en-tête du message pain.001 comprend des informations d'ordre général sur le message. Il ne peut y avoir qu'un seul en-tête par message.

Il détaille notamment : la date de création du message, les autorisations, le nombre de transactions totales du message, la valeur totale des transactions utile au contrôle et les informations sur l'émetteur du message.

L'élément « Forwarding Agent » concerne le multibanking et est géré sous la forme d'Additional Optional Services (AOS). Le concept d'AOS est défini dans les Business Rules :

« *En général, les recommandations citées dans ce document sont supportées par tous les établissements financiers. Les services qui ne sont pas traités de manière uniforme, sont appelés "Additional Optional Services" (AOS)* » (SIX Interbank Clearing, 2013, p. 8).

<sup>29</sup> Adapté de É*léments centraux du message Customer Credit Transfer Initiation* (SIX Interbank Clearing, 2013c, pp. 19-20)

### **Bloc-débiteur**

| Level     | <b>Message item</b>                | <b>Multiplicity</b> |
|-----------|------------------------------------|---------------------|
| в.        | <b>Payment Information</b>         | [1n]                |
|           | Payment Information Identification | [11]                |
|           | <b>Payment Method</b>              | [11]                |
|           | <b>Batch Booking</b>               | [01]                |
|           | <b>Number Of Transactions</b>      | [01]                |
|           | <b>Control Sum</b>                 | [01]                |
| $+$       | Payment Type Information           | [01]                |
|           | <b>Requested Execution Date</b>    | [11]                |
|           | Pooling Adjustment Date            | [01]                |
| $\ddot{}$ | <b>Debtor</b>                      | [11]                |
| $+$       | <b>Debtor Account</b>              | [11]                |
| $+$       | <b>Debtor Agent</b>                | [11]                |
| $+$       | <b>Debtor Agent Account</b>        | [01]                |
| $\ddot{}$ | <b>Ultimate Debtor</b>             | [01]                |
|           | <b>Charge Bearer</b>               | [01]                |
| $+$       | <b>Charges Account</b>             | [01]                |
| $\ddot{}$ | <b>Charges Account Agent</b>       | [01]                |

<span id="page-27-0"></span>*Tableau 3 Bloc-débiteur du message pain.001<sup>30</sup>*

Le bloc-débiteur comprend les informations liées au débiteur du message. Seulement six des éléments qui composent le bloc-débiteur sont strictement obligatoires, à savoir :

- les informations d'identification du paiement
- la méthode de paiement
- la date d'exécution du paiement
- le débiteur
- le compte du débiteur
- l'établissement financier du débiteur

La méthode de paiement peut être définie comme étant un transfert de crédit nommée « TRF », un avis de virement « TRA » ou encore un papier-valeur ou un chèque « CHK ». Cependant, en Suisse, les codes « TRF » et « TRA » sont traités de la même manière, il est par conséquent recommandé d'utiliser de préférence le code « TRF ».

<sup>30</sup> Adapté de É*léments centraux du message Customer Credit Transfer Initiation* (SIX Interbank Clearing, 2013c, pp. 19-20)

La date d'exécution du paiement est définie dans l'élément « Requested Execution Date ». Les établissements financiers permettent en général une date qui va de 10 jours avant la transmission du message à 60 jours après la transmission du message. L'établissement PostFinance permet cependant une échelle de date qui va de 90 jours avant la transmission du message à 360 jours après la transmission du message pour les messages comprenant moins de 1000 transactions et 90 jours après la transmission du message pour les messages comprenant plus de 1000 transactions. Il est également important de retenir que les messages dont la date d'exécution est située avant la date de transmission du message sont exécutés dès le prochain jour ouvrable.

L'élément « Debtor » est considéré comme obligatoire, mais c'est en fait l'élément « Debtor Account » qui identifie le débiteur. En Suisse, il est recommandé de n'utiliser que l'élément « Name » et d'omettre les éléments « Postal Adress » et « Identification ».

Le compte du débiteur, représenté par l'élément « Debtor Account », peut être identifié par un numéro International Bank Account Number (IBAN) à l'aide de l'élément éponyme « IBAN » ou par un autre type d'identifiant à l'aide de l'élément « Other ». Si l'élément « Other » est activé, il contient soit un numéro bancaire non-IBAN soit un numéro de compte postal. Dans l'élément « Debtor Account », nous pouvons également définir, de manière facultative, le type d'avis de débit à travers l'élément « Type » qui est utilisé en complément de l'élément « Batch Booking » traité ci-dessous. L'élément « Type » comprend soit l'élément « Code » s'il est requis par un établissement financier, soit l'élément « Proprietary » qui définit les possibilités d'avis suivantes :

- NOA : pas d'avis
- SIA : avis individuel
- CND : avis collectif sans détails
- CWD : avis collectif avec détails

C'est à ce niveau qu'est géré le groupement des paiements du bloc-créancier via l'élément « Batch Booking ». Cependant, le choix final du regroupement des transactions de paiement revient à l'établissement financier qui peut ignorer les instructions définies dans l'élément « Batch Booking ». Le groupement peut être effectué selon trois variantes :

- le groupement individuel : chaque transaction est effectuée dans un paiement distinct
- le groupement collectif : plusieurs transactions sont regroupées dans un paiement
- le groupement combiné : combinaison de paiement individuel et collectif.

L'élément « Batch Booking » peut être défini comme étant « True » ou « False ». S'il est défini comme étant « True », une écriture collective regroupant toutes les transactions des blocs-créancier pour un bloc-débiteur donné sera générée, sauf en cas d'empêchement. La cause d'un empêchement peut provenir du fait que deux transactions du bloc-créancier appartenant à un même bloc-débiteur ne concernent pas une devise, un élément « Option frais » ou/et un élément « Instruction Priority » identiques. Si l'élément « Batch Booking » est défini comme étant « False », une écriture individuelle sera générée pour chaque transaction du bloc-créancier indépendamment de leur appartenance à un bloc-débiteur commun. La valeur par défaut de l'élément « Batch Booking » est « True ».

Enfin, pour identifier un paiement de salaire ou de rentes, l'élément « Category Purpose » est complété avec les codes « SALA » ou « PENS ». Ces codes peuvent également être définis au niveau du bloc-créancier s'il est important que le créancier reçoive l'information qu'il s'agit d'un traitement de salaire ou de rente. Ces codes sont émis uniquement à titre indicatif et n'influence pas la méthode de paiement. « *Il est recommandé de créer un propre message (document) pour les paiements de salaires ou de rentes* » (SIX Interbank Clearing, 2013, p. 43).

#### **Bloc-créancier**

| Level     | <b>Message item</b>                            | <b>Multiplicity</b> |
|-----------|------------------------------------------------|---------------------|
| C.        | <b>Credit Transfer Transaction Information</b> | [1n]                |
| $\ddot{}$ | <b>Payment Identification</b>                  | [11]                |
| $\ddot{}$ | Payment Type Information                       | [01]                |
| Ŧ         | Amount                                         | [11]                |
| $+$       | <b>Exchange Rate Information</b>               | [01]                |
|           | <b>Charge Bearer</b>                           | [01]                |
| $\ddot{}$ | <b>Cheque Instruction</b>                      | [01]                |
| $\ddot{}$ | <b>Ultimate Debtor</b>                         | [01]                |
| $\ddot{}$ | <b>Intermediary Agent1</b>                     | [01]                |
| ÷         | Intermediary Agent1 Account                    | [01]                |
| $\ddot{}$ | Intermediary Agent2                            | [01]                |
| ÷         | Intermediary Agent2 Account                    | [01]                |
| $\ddot{}$ | Intermediary Agent3                            | [01]                |
| $\ddot{}$ | Intermediary Agent3 Account                    | [01]                |
| $\ddot{}$ | <b>Creditor Agent</b>                          | [01]                |
| $\ddot{}$ | <b>Creditor Agent Account</b>                  | [01]                |
| $\ddot{}$ | Creditor                                       | [01]                |
| $+$       | <b>Creditor Account</b>                        | [01]                |
| $\ddot{}$ | <b>Ultimate Creditor</b>                       | [01]                |
| Ŧ         | Instruction For Creditor Agent                 | [0n]                |
| $\ddot{}$ | <b>Instruction For Debtor Agent</b>            | [01]                |
| $\ddot{}$ | Purpose                                        | [01]                |
| $\ddot{}$ | <b>Regulatory Reporting</b>                    | [010]               |
| $\ddot{}$ | Tax                                            | [01]                |
| ÷         | <b>Related Remittance Information</b>          | [010]               |
| Ŧ         | <b>Remittance Information</b>                  | [01]                |

<span id="page-30-0"></span>*Tableau 4 Bloc-créancier du message pain.001<sup>31</sup>*

Le bloc-créditeur comprend les informations liées au(x) créditeur(s) d'un message. Seulement deux éléments qui composent le bloc-créditeur sont obligatoires :

- L'identification du paiement
- Le montant.

**.** 

Les Business Rules précisent l'information suivante concernant le nombre de transactions du bloc-créditeur qui peuvent être supportées par un message :

*« Il n'y a pas de limite dans la taille des messages […] un message peut être fractionné lors du traitement […] Il est actuellement recommandé au client de ne pas livrer à l'établissement financier des messages (fichiers) comportant un nombre supérieur à 99'999 paiements* » (SIX Interbank Clearing, 2013, p. 41).

<sup>©</sup> HES-SO Valais / Wallis 2014 20 <sup>31</sup> Adapté de É*léments centraux du message Customer Credit Transfer Initiation* (SIX Interbank Clearing, 2013c, pp. 19-20)

### *1.5.2 Message Customer Direct Debit Initiation (pain.008)*

Le message Customer Direct Debit Initiation (pain.008) concerne un ou plusieurs prélèvements effectués d'une banque à un client. Le client indique par ce biais à la banque sa volonté de transférer de l'argent entre plusieurs comptes ouverts. Ce message traite donc du débit direct.

| Level     | Message item                       | <b>Multiplicity</b> | Level     | Message item                          | <b>Multiplicity</b> |
|-----------|------------------------------------|---------------------|-----------|---------------------------------------|---------------------|
| <b>B.</b> | <b>Payment Information</b>         | [1n]                | <b>B.</b> | <b>Payment Information</b>            | [1n]                |
|           | Payment Information Identification | [11]                |           | Payment Information Identification    | [11]                |
|           | <b>Payment Method</b>              | [11]                |           | <b>Payment Method</b>                 | [11]                |
|           | <b>Batch Booking</b>               | [01]                |           | <b>Batch Booking</b>                  | [01]                |
|           | <b>Number Of Transactions</b>      | [01]                |           | <b>Number Of Transactions</b>         | [01]                |
|           | <b>Control Sum</b>                 | [01]                |           | <b>Control Sum</b>                    | [01]                |
| $+$       | Payment Type Information           | [01]                | $\ddot{}$ | Payment Type Information              | [01]                |
|           | <b>Requested Execution Date</b>    | [11]                |           | <b>Requested Execution Date</b>       | [11]                |
|           | Pooling Adjustment Date            | [01]                |           | Pooling Adjustment Date               | [01]                |
| $\ddot{}$ | <b>Debtor</b>                      | [11]                | $\ddot{}$ | Creditor                              | [11]                |
| $\ddot{}$ | <b>Debtor Account</b>              | [11]                | $\ddot{}$ | <b>Creditor Account</b>               | [11]                |
| $+$       | <b>Debtor Agent</b>                | [11]                | $\ddot{}$ | <b>Creditor Agent</b>                 | [11]                |
| $+$       | <b>Debtor Agent Account</b>        | [01]                | $\ddot{}$ | <b>Creditor Agent Account</b>         | [01]                |
| $\ddot{}$ | <b>Ultimate Debtor</b>             | [01]                | $\ddot{}$ | <b>Ultimate Creditor</b>              | [01]                |
|           | <b>Charge Bearer</b>               | [01]                |           | <b>Charge Bearer</b>                  | [01]                |
| $\ddot{}$ | <b>Charges Account</b>             | [01]                | $\ddot{}$ | <b>Charges Account</b>                | [01]                |
| $\ddot{}$ | <b>Charges Account Agent</b>       | [01]                | $\ddot{}$ | <b>Charges Account Agent</b>          | [01]                |
|           |                                    |                     | $\ddot{}$ | <b>Creditor Scheme Identification</b> | [01]                |

<span id="page-31-0"></span>*Tableau 5 Comparaison Bloc-créancier du message pain.001 et Bloc-débiteur du message pain.008<sup>32</sup>*

Comme indiqué dans les Business Rules<sup>33</sup>, le message pain.008 dispose des mêmes niveaux que le message pain.001, à l'exception que le bloc-débiteur et le bloc-créancier sont intervertis. Cette permutation est représentée visuellement dans l'illustration ci-dessus.

<sup>32</sup> Adapté de Éléments centraux du message Customer Credit Transfer Initiation et Éléments centraux du message Customer Direct Debit Initiation (SIX Interbank Clearing, 2013c, pp. 19-22) <sup>33</sup> *Ibidem*

### *1.5.3 Message Payment Status Report (pain.002)*

Le message Payment Status Report (pain.002) est systématiquement transmis par l'établissement financier comme réponse à la transmission d'un message pain.001 ou pain.008. Bien qu'il soit transmis par l'établissement financier au client, nous étudions ce message ici car son interprétation est primordiale pour savoir identifier la cause d'un rejet.

Plusieurs statuts peuvent être indiqués dans un message pain.002 :

- Accepted Customer Profile (ACCP) : le message est accepté
- Partially Accepted (PART): le message est accepté malgré des avertissements et corrections
- Rejected (RJCT): le message est refusé. Nous pouvons déterminer le niveau structurel concerné en fonction de l'élément dans lequel ce message se trouve.
- Accepted Technical Validation (ACTC): le message est valide sur le plan technique.

Le message pain.002 permet au client d'identifier une erreur et/ou de recevoir des recommandations d'avertissement ou de correction. Les avertissements et les corrections ne sont pas bloquants pour le traitement du message contrairement aux erreurs. Le signalement des erreurs porte sur quatre niveaux dans un message, ce qui constitue également la structure du message pain.002. Ces niveaux sont :

- L'en-tête
- Le statut du groupe de paiements : concerne l'en-tête du message pain.001 ou pain.008
- Le statut du groupe de paiements individuels : concerne le bloc-débiteur du message pain.001 ou le bloc-créancier du message pain.008
- Le statut d'une transaction individuelle : concerne le bloc-créancier du message pain.001 ou le bloc-débiteur du message pain.008.

| pain.001 |          |            | pain.002 |                         |                 |
|----------|----------|------------|----------|-------------------------|-----------------|
| Level    | XML Tag  |            |          | Level                   | XML Tag         |
| A        | Msgld    |            |          | A                       | Msgld           |
| B        | PmtInfld |            |          | $\overline{\mathsf{B}}$ | OrgnIMsgId      |
| C        | Pmtld    | Instrid    |          | чc                      | OrgnIPmtInfld   |
| C        |          | EndToEndId |          | D                       | Orgnilnstrid    |
|          |          |            |          | Ð                       | OrgnIEndToEndId |

<span id="page-33-0"></span>*Tableau 6* **Schéma de base pour le mapping de pain.001 vers pain.002<sup>34</sup>**

La relation entre les niveaux des messages pain.001, et par analogie pain.008, avec les messages pain.002 sont représentés visuellement dans l'illustration ci-dessus.

Si une erreur porte sur le bloc-débiteur, toutes les transactions du bloc-créancier (bloccréditeur pour le message pain.008) qui s'y rapportent sont également refusées.

Lorsqu'un message comporte une erreur ou nécessite la notification d'un avertissement ou d'une correction, l'élément « Status Reason Information » détaille les motifs du retour. Ces motifs incluent le nom de l'expéditeur à travers l'élément « Originator », le code d'erreur à travers l'élément « Reason Code » et éventuellement un message textuel à travers l'élément « Additional Information ». Les codes d'erreurs sont définis par l'organisation ISO et peuvent être consultés dans l'annexe I *Statuts d'erreurs*. Toutefois, jusqu'à la fin 2015, il est encore possible de rencontrer des codes spécifiques au marché suisse qui sont définis dans l'élément « Proprietary ».

<sup>34</sup> (SIX Interbank Clearing, 2013c, p. 49)

### *1.5.4 Message Bank to Customer Statement (camt.053)*

À l'instar des messages de type « pain » présentés plus tôt dans ce document, les messages de type « camt » sont détaillés selon les informations recueillies dans les Business Rules suisses<sup>35</sup> et le Implementation Guideline suisse qui concerne les messages de camt.052, 053 et 054<sup>36</sup> .

Le message Statement (camt.053), comme tous les messages de type « camt » étudiés dans ce document, sert au reporting de comptes bancaires. Ce message sert à l'établissement d'un relevé de compte à la fin de la journée et provient par conséquent d'un établissement bancaire pour un client.

En Suisse, deux autres types de messages sont parfois utilisés pour le reporting : le message camt.052 qui sert à l'établissement d'un relevé de compte dans la journée et le message camt.054 qui fonctionne comme un avis de débit ou crédit. Ces deux messages utilisent la même structure que le message camt.053, ils seront abordés brièvement plus tard dans ce document.

| Level | Message item               | <b>Multiplicity</b> |
|-------|----------------------------|---------------------|
| Α     | <b>Group Header</b>        | [11]                |
| в     | <b>Statement</b>           | [1n]                |
| с     | <b>Entry</b>               | [0n]                |
| D     | <b>Transaction Details</b> | [0n]                |

<span id="page-34-0"></span>*Tableau 7 Les trois niveaux du message pain.001<sup>37</sup>*

Les messages de type « camt » sont structurés en quatre niveaux :

- l'en-tête qui regroupe les informations du message lui-même
- le bloc qui regroupe les informations du compte
- le bloc qui regroupe les informations sur l'écriture
- le bloc qui regroupe les informations sur les détails de l'écriture.

Les deux derniers niveaux ne sont pas obligatoires exceptés pour le message d'avis de débit ou crédit (camt.054).

<sup>35</sup> (SIX Interbank Clearing, 2013c)

<sup>36</sup> (SIX Interbank Clearing, 2013a).

<sup>37</sup> Adapté de É*léments centraux du message Customer Credit Transfer Initiation* (SIX Interbank Clearing, 2013c, pp. 20-21)

### **En-tête**

| Level     | <b>Message item</b>           | <b>Multiplicity</b> |
|-----------|-------------------------------|---------------------|
| A         | <b>Group Header</b>           | [11]                |
|           | Message Identification        | [11]                |
|           | <b>Creation Date Time</b>     | [11]                |
| $\ddot{}$ | <b>Message Recipient</b>      | [01]                |
|           | <b>Message Pagination</b>     | [01]                |
|           | Page Number                   | [11]                |
|           | Last Page Indicator           | [11]                |
|           | <b>Additional Information</b> | [01]                |

<span id="page-35-0"></span>*Tableau 8 En-tête du message camt.053<sup>38</sup>*

L'en-tête doit obligatoirement être identifié à l'aide de l'élément « Message Identification » et contenir une date de création dans l'élément « Creation Date Time ».

#### **Bloc du compte**

| Level     | <b>Message item</b>                     | <b>Multiplicity</b> |
|-----------|-----------------------------------------|---------------------|
| в         | <b>Statement</b>                        | [1n]                |
|           | <b>Identification</b>                   | [01]                |
|           | <b>Electronic Sequence Number</b>       | [01]                |
|           | <b>Legal Sequence Number</b>            | [01]                |
|           | <b>Creation Date Time</b>               | [11]                |
| $+$       | From To Date                            | [01]                |
|           | <b>From Date Time</b>                   | [11]                |
|           | To Date Time                            | [11]                |
|           | Copy Duplicate Indicator                | [01]                |
| $+$       | Account                                 | [11]                |
| $+$       | <b>Related Account</b>                  | [01]                |
| $\ddot{}$ | <b>Interest</b>                         | [0n]                |
| $\ddot{}$ | <b>Balance</b>                          | [1n]                |
| $\ddot{}$ | <b>Transaction Summary</b>              | [01]                |
| $\ddot{}$ | Entry                                   | [0n]                |
|           | <b>Additional Statement Information</b> | [01]                |

<span id="page-35-1"></span>*Tableau 9 Bloc du compte du message camt.053<sup>39</sup>*

Le bloc du compte est obligatoire dans les messages de type « camt », il doit impérativement comprendre les informations suivantes :

- la date de création
- les informations sur le compte
- le solde du compte.

<sup>38</sup> Adapté de É*léments centraux du message Cash Management camt.053* (SIX Interbank Clearing, 2013c, pp. 25-27)

<sup>39</sup> Adapté de É*léments centraux du message Cash Management camt.053*, *Ibidem*
#### Axel Delasoie

Les recommandations suisses suggèrent de n'utiliser qu'un compte par message de type « camt » malgré le fait que la norme ISO permette la présentation de plusieurs comptes au niveau du bloc du compte.

La date de création est saisie à travers l'élément « Creation Date Time ». Les informations sur le compte sont détaillées dans l'élément « Account ».

L'élément « Balance » permet de renseigner les informations sur le solde du compte. Il comprend notamment l'élément « Balance Type » qui précise la nature du solde. Les codes suivants peuvent ainsi être utilisés :

- Closing Available (CLAV) : solde réel à la clôture
- Closing Booked (CLBD) : solde anticipé à la clôture en fonction des écritures préenregistrées.
- Forward Available (FWAV) : mouvements par valeur dans le futur
- Interim Available (ITAV) : solde provisoire calculé durant la journée et encore actualisable
- Interim Booked (ITBD) : solde provisoire calculé durant la journée et encore actualisable, prend en considération les écritures pré-enregistrées.
- Opening Booked (OPBD) : Solde d'ouverture qui reprend le solde de clôture (CLBD) de la veille.

**Bloc des écritures**

| Level        | <b>Message item</b>                     | <b>Multiplicity</b> |
|--------------|-----------------------------------------|---------------------|
| c            | <b>Entry</b>                            | [0n]                |
|              | Amount                                  | [11]                |
|              | <b>Credit Debit Indicator</b>           | [11]                |
|              | <b>Reversal Indicator</b>               | [01]                |
|              | <b>Status</b>                           | [11]                |
| $\ddot{}$    | <b>Booking Date</b>                     | [01]                |
| ÷            | <b>Value Date</b>                       | [01]                |
|              | <b>Account Service Reference</b>        | [01]                |
| $\ddot{}$    | Availability                            | [0n]                |
| <sup>+</sup> | <b>Bank Transaction Code</b>            | [11]                |
|              | <b>Commission Waiver Indicator</b>      | [01]                |
| $\ddot{}$    | <b>Additional Information Indicator</b> | [01]                |
| $+$          | <b>Batch</b>                            | [0n]                |
| $\ddot{}$    | <b>Amount Details</b>                   | [01]                |
| $+$          | Charges                                 | [0n]                |
| $\ddot{}$    | Interest                                | [0n]                |
| $\ddot{}$    | <b>Transaction Details</b>              | [0n]                |
|              | <b>Additional Entry Information</b>     | [01]                |

*Tableau 10 Bloc des écritures du message camt.053<sup>40</sup>*

Le bloc des écritures, tout comme le bloc du détail des écritures, est facultatif dans le message camt.053. Toutefois, s'il est créé, plusieurs éléments dépendants deviennent obligatoires :

- le montant
- l'indicateur pour écriture au crédit ou au débit
- le statut
- le type d'écriture.

Le statut d'écriture peut être complété à l'aide d'une liste de valeurs définie dans l'élément « Entry Status ». Une écriture peut être comptabilisée à la fin de la journée, identifiée par le code « BOOK », ou préenregistrée durant la journée, identifiée par le code « PDNG ». Cependant, le message camt.053 ne prend en considération que les écritures comptabilisées.

Le type d'écriture est défini selon un code via l'élément « Bank Transaction Code ». Les codes autorisés sont les mêmes que ceux définis dans l'annexe I *Statuts d'erreurs* pour les messages de type « pain ».

<sup>40</sup> Adapté de É*léments centraux du message Cash Management camt.053* (SIX Interbank Clearing, 2013c, pp. 25-27)

**Bloc de détail des écritures**

| Level     | <b>Message item</b>                        | <b>Multiplicity</b> |  |
|-----------|--------------------------------------------|---------------------|--|
| D         | <b>Transaction Details</b>                 | [0n]                |  |
| $\ddot{}$ | References                                 | [01]                |  |
| $\ddot{}$ | <b>Amount Details</b>                      | [01]                |  |
| Ŧ         | Availability                               | [01]                |  |
| $\ddot{}$ | <b>Bank Transaction Code</b>               | [01]                |  |
| $\ddot{}$ | Charges                                    | [0n]                |  |
| $\ddot{}$ | <b>Interest</b>                            | [0n]                |  |
| $\ddot{}$ | <b>Related Parties</b>                     | [01]                |  |
| $\ddot{}$ | <b>Related Agents</b>                      | [01]                |  |
| $\ddot{}$ | Purpose                                    | [01]                |  |
| $\ddot{}$ | <b>Related Remittance Information</b>      | [010]               |  |
| $\ddot{}$ | Remittance Information                     | [01]                |  |
| $\ddot{}$ | <b>Related Dates</b>                       | [01]                |  |
| $\ddot{}$ | <b>Related Prices</b>                      | [01]                |  |
| $\ddot{}$ | <b>Related Quantities</b>                  | [0n]                |  |
| ÷         | <b>Financial Instrument Identification</b> | [01]                |  |
| ÷         | <b>Tax</b>                                 | [01]                |  |
| $\ddot{}$ | <b>Return Information</b>                  | [01]                |  |
| ÷         | <b>Corporate Action</b>                    | [01]                |  |
| $\ddot{}$ | Safekeeping Account                        | [01]                |  |
|           | <b>Additional Transaction Information</b>  | [01]                |  |

*Tableau 11 Bloc de détail des écritures du message camt.053<sup>41</sup>*

Tout comme le bloc des écritures, le bloc de détail des écritures est facultatif, excepté pour le message camt.054.

Au niveau du bloc de détail des écritures, il est possible de référencer des liens avec les identifications établies aux différents niveaux des messages de type « pain » par l'élément « References ».

Le type d'opération peut être indiqué à ce niveau à l'aide de l'élément « Bank Transaction Code » dans le cas où plusieurs écritures sont regroupées dans un ordre global et doivent être détaillées individuellement.

Le motif de la transaction, par exemple un paiement de salaire ou un paiement de rentes, peuvent être identifiés dans l'élément « Purpose ».

<sup>41</sup> Adapté de É*léments centraux du message Cash Management camt.053* (SIX Interbank Clearing, 2013c, pp. 25-27)

### *1.5.5 Message Bank to Customer Account Report (camt.052)*

Le message Account Report (camt.052) indique les mouvements de compte qui ont eu lieu durant la journée. Tous les établissements financiers n'utilisent pas forcément encore ce message et il peut parfois être présenté sous la forme d'un contenu additionnel de type « AOS ».

La structure du message est la même que pour le message camt.053 présenté ci-avant, excepté que les écritures préenregistrées identifiées par le code « PDNG » sont acceptés dans les éléments « Balance » du bloc du compte et « Entry Status » du bloc des écritures. Le terme « Report » est utilisé dans les éléments à la place du terme « Account ».

### *1.5.6 Message Bank to Customer Debit / Credit Notification (camt.054)*

Le message Debit / Credit Notification (camt.054) est un avis de débit ou de crédit. Tous les établissements financiers n'utilisent pas forcément encore ce message et il peut parfois être présenté sous la forme d'un contenu additionnel de type « AOS ». Ce message est le seul qui doit obligatoire contenir le bloc des écritures et du détail des écritures.

La structure du message est la même que pour le message camt.053 présenté ci-avant, excepté que les écritures préenregistrées identifiées par le code « PDNG » sont acceptés dans l'élément « Entry Status » du bloc des écritures. L'élément « Balance » n'est pas compris dans ce message au niveau du bloc du compte. Le terme « Notification » est utilisé dans les éléments à la place du terme « Account ».

# 2 Projet de la migration à l'État du Valais

# **2.1 Situation actuelle auprès de l'État du Valais**

Sur la base d'entrevues, de documents internes et de supports de présentation de l'État du Valais, la situation actuelle du système des paiements vous est présentée ci-après.

Depuis 1998, l'État du Valais évolue dans le système SAP. De nombreux paiements sont générés dans ce système, ces paiements représentent un volume d'environ 140'000 transactions et une valeur de 2'560 millions de francs suisses<sup>42</sup>. La gestion de la paie est effectuée à travers le module HR-PY de SAP pour un volume d'environ 130'000 transactions et une valeur de 718 millions de francs suisses.

En plus des paiements générés dans SAP, deux autres applications-métier génèrent des paiements. Le logiciel BS2000 permet le remboursement des trop-perçus du Service cantonal des contributions (SCC) avec un volume d'environ 91'000 transactions pour une valeur de 201 millions de francs suisses. Le projet « SCC-2015 » a toutefois été initié dans l'optique de migrer les processus du SCC dans le module SAP-FICA. Ensuite, le logiciel CARI permet le remboursement des soldes négatifs qui concernent le Service de la circulation et de la navigation routière (SCN) avec un volume d'environ 12'000 transactions pour une valeur d'un million de francs suisses.

Pour l'exécution de ces paiements, l'État du Valais interagit avec quatre acteurs du secteur bancaire : Banque Cantonale du Valais (BCVs), PostFinance, UBS et Credit Suisse<sup>43</sup>. De manière générale, les paiements sont effectués par le biais de la BCVs et les encaissements par PostFinance. Les comptes auprès de l'UBS et du Credit Suisse sont approvisionnés par des versements internes.

Les fichiers sont fournis en format Data (DTA) exceptés les fichiers en provenance ou à destination de PostFinance qui utilisent le format Ordre de paiement électronique (OPAE) spécifique à la Poste.

<sup>42</sup> (Gillioz, 2013)

<sup>43</sup> (Hanse Orga AG, 2013, p. 70)

<sup>©</sup> HES-SO Valais / Wallis 2014 30

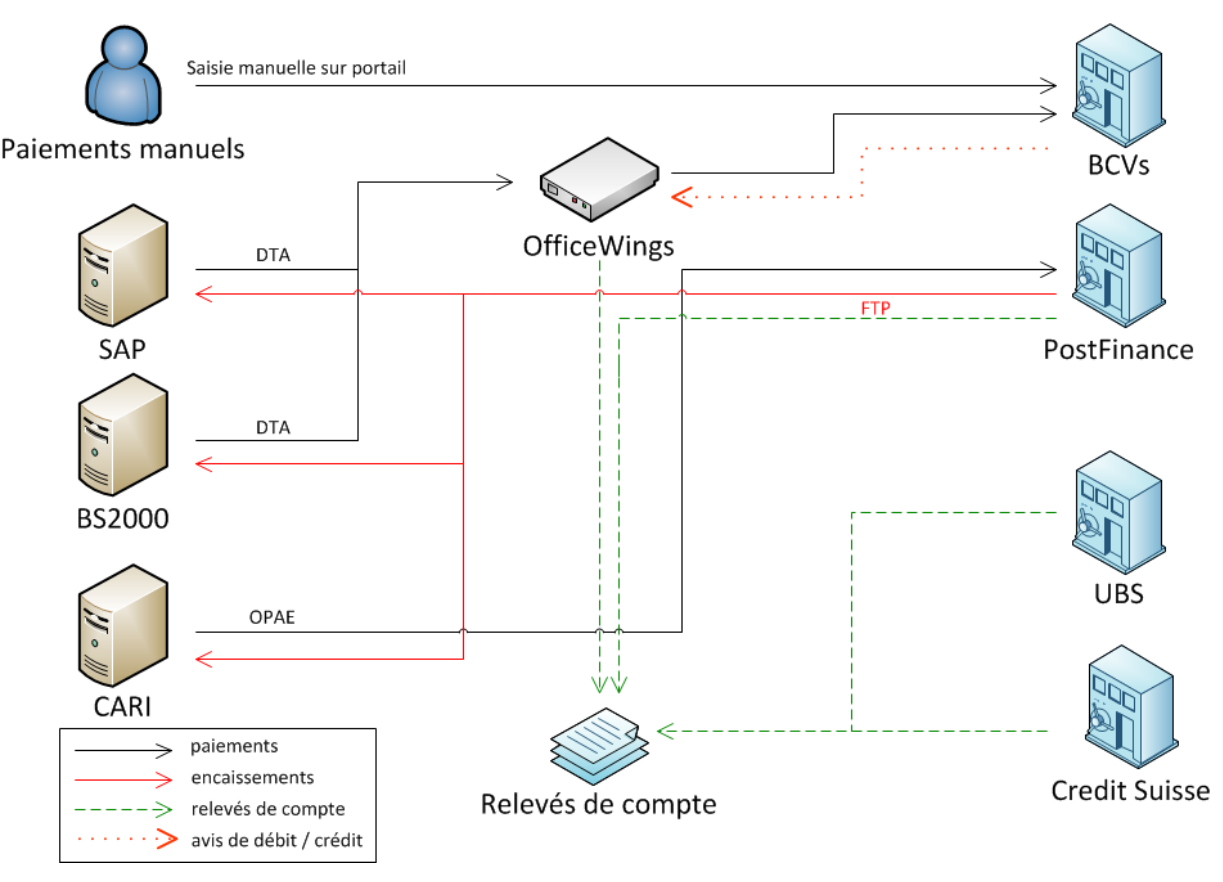

*Figure 8 Ancienne architecture<sup>44</sup>*

Durant l'automne 2013, l'architecture de communication des paiements a été modifiée. Comme illustré ci-dessus, dans l'ancienne architecture, les paiements manuels étaient saisis directement sur le portail e-finance de la BCVs<sup>45</sup>. Les différents paiements SAP ainsi que les paiements provenant du logiciel BS2000 passaient par le logiciel OfficeWings avant d'être transmis à la BCVs. L'application CARI générait des fichiers au format OPAE directement transférés sur le portail web de PostFinance et validés par signature collective. Enfin, les encaissements étaient transférés par File Transfer Protocol (FTP) depuis le serveur bancaire de la PostFinance pour être ensuite redistribués dans les logiciels concernés. Les relevés de compte étaient disponibles par le logiciel OfficeWings pour les paiements SAP et BS2000, par téléchargement sur le portail web pour les paiements liés au logiciel CARI et pour UBS et Credit Suisse.

<sup>44</sup> Adapté de *Les flux dans l'architecture actuelle* (Hanse Orga AG, 2013, p. 69)

<sup>45</sup> *Ibidem*

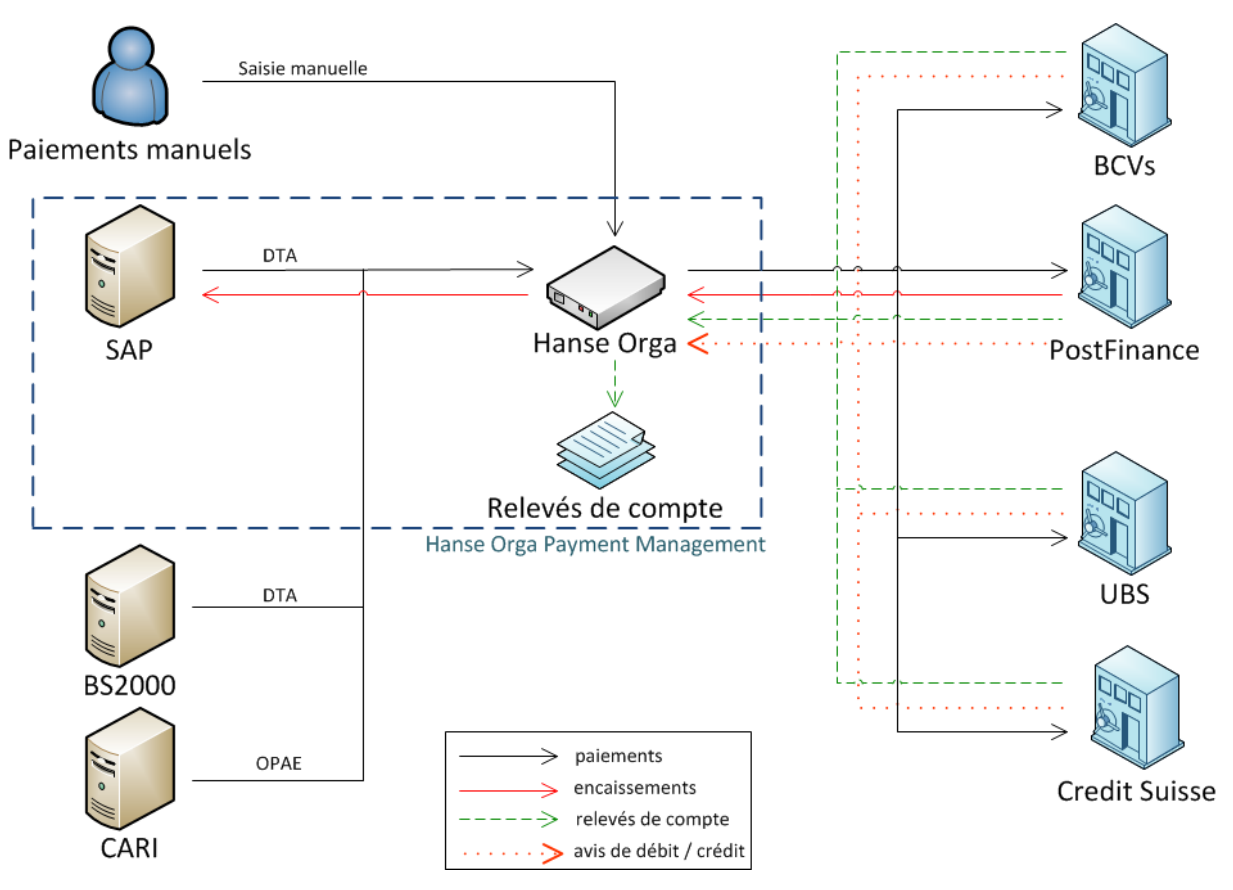

*Figure 9 Nouvelle architecture<sup>46</sup>*

L'ancienne architecture présentait plusieurs inconvénients, les plus importants étant l'instabilité de la plateforme OfficeWings et la décentralisation des méthodes de paiements. Pour corriger ces défauts, une nouvelle architecture de communication des paiements a été mise en place à travers la solution Payment Management de la société Hanse Orga International. Tous les paiements émanant de l'État du Valais sont maintenant gérés de manière centralisée dans cette solution qui est parfaitement intégrée à SAP. Elle permet en outre l'établissement de relevés de comptes sous la forme du standard MT940 de la société SWIFT.

<sup>46</sup> Adapté de *Les flux dans l'architecture cible* (Hanse Orga AG, 2013, p. 70)

# **2.2 Virement bancaire avec le message Customer Credit Transfer Initiation (pain.001)**

La recherche de solutions concernant l'implémentation du message pain.001 n'a pas été aisée. Ainsi, il a d'abord fallu chercher le meilleur format en téléchargeant des arbres de format et en testant ceux-ci par le biais de la plateforme de validation mise à disposition par l'entreprise SIX<sup>47</sup>. À la suite de ce choix de format, la possibilité d'une adaptation du format pour correspondre aux normes suisses a dû être testée. Finalement, une recherche ultérieure a permis de trouver un arbre de format parfaitement adapté aux recommandations suisses. Ces étapes successives vous sont présentées ci-dessous.

### *2.2.1 Choix d'un format pour SAP*

Sur la base des recommandations émises par Monsieur Urs Schoepfer <sup>48</sup>, consultant SAP de l'ACF, nous allons tester le format SEPA CT dans la transaction Data Medium Exchange Engine (DMEE) pour voir s'il répond aux besoins de la norme ISO 20022 selon les recommandations suisses.

La transaction DMEE permet de sélectionner le format de données choisies pour un processus donné, en l'occurrence le processus qui nous intéresse est celui des paiements désigné par l'appellation « PAYM ». Le format de données sélectionné est SEPA\_CT, créé pour correspondre aux attentes de la réglementation SEPA.

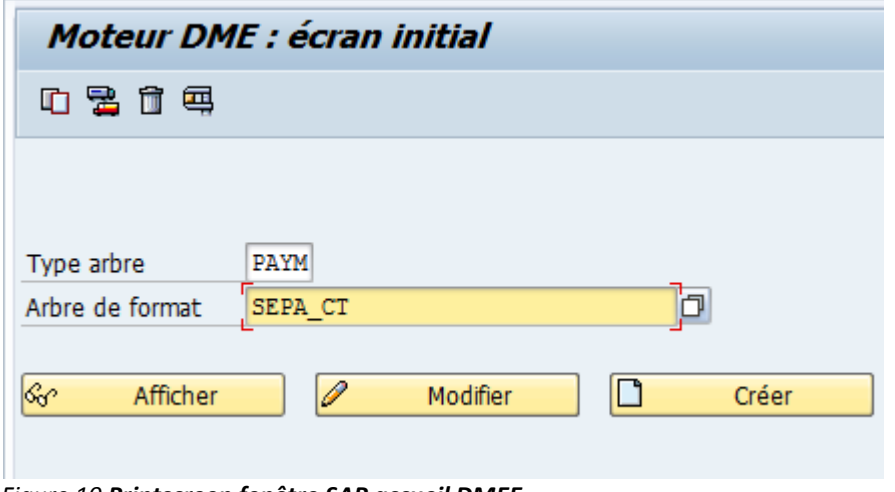

*Figure 10 Printscreen fenêtre SAP accueil DMEE*

<sup>47</sup> (SIX Interbank Clearing, 2014b)

<sup>48</sup> (Schoepfer, 2014)

#### Axel Delasoie

D'une fois le format sélectionné dans la transaction DMEE, nous pouvons choisir de l'afficher pour observer les champs qu'il contient ou encore de le modifier. Il est également possible de créer un arbre depuis la base. Une option intéressante offerte par cette transaction est de copier un arbre existant et de le modifier pour créer un nouvel arbre sans risquer d'affecter la structure de l'arbre initial.

La proposition formulée par Monsieur Schoepfer serait de faire un test en envoyant un message en format SEPA\_CT sur la plateforme de validation des messages ISO 20022 en accès libre sur le site internet de SIX<sup>49</sup>. Selon les informations transmises par la plateforme de validation nous pourrons adapter le format pour qu'il corresponde aux attentes ISO 20022 selon les recommandations suisses.

Sur la base des informations recueillies dans la présentation de Monsieur Mark Crawford<sup>50</sup>, stratégiste normalisation chez SAP, le format CGI\_XML\_CT qui a été conçu spécialement pour ISO 20022 va également être testé. Ce format n'est pas automatiquement fourni dans SAP, il nécessite l'installation de la note SAP 1665873<sup>51</sup> qui concerne le message pain.008.

<sup>49</sup> (SIX Interbank Clearing, 2014b)

<sup>50</sup> (SAP CGI Support Update, 2013)

<sup>51</sup> (SAP AG, 2012)

<sup>©</sup> HES-SO Valais / Wallis 2014 34

## **Télécharger un nouvel arbre de format**

La première étape de la sélection du format consiste à transporter le format CGI\_XML\_CT, mis à disposition dans la note SAP 1665873, en allant dans le menu *arbre de format* puis *lire fichier XML*.

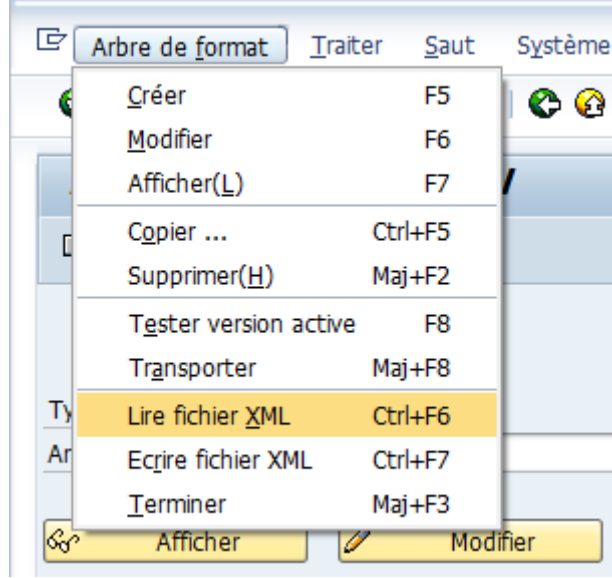

*Figure 11 Télécharger arbre de format*

D'une fois rentré dans le menu, il ne reste plus qu'à sélectionner l'arbre de format à l'emplacement où il est stocké en local et à cliquer sur le bouton *Copier*.

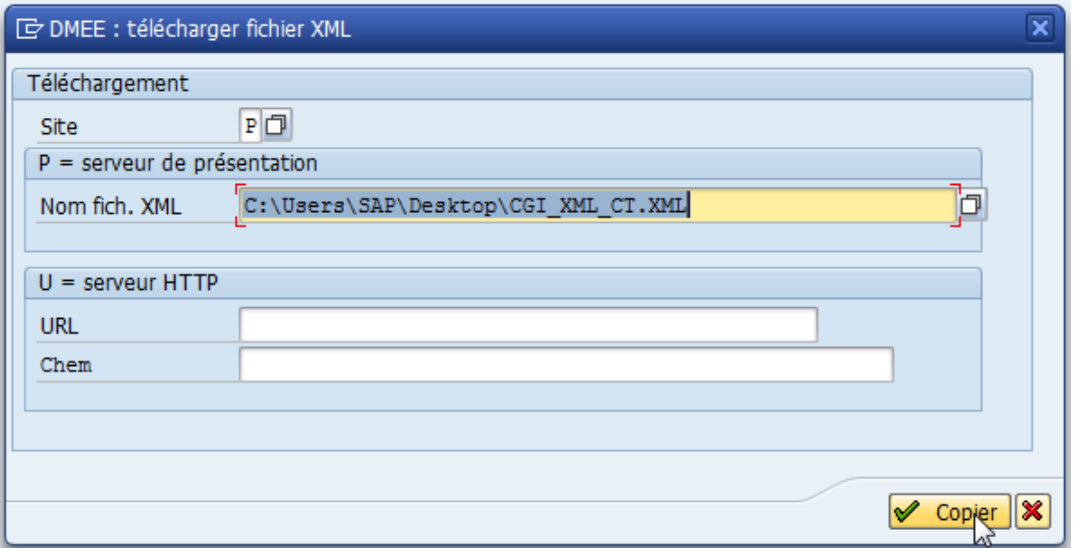

*Figure 12 Sélectionner l'arbre de format en local et le copier dans SAP*

L'arbre est maintenant téléchargé et peut être visualisé en cliquant sur le bouton afficher de l'écran initial de la transaction DMEE.

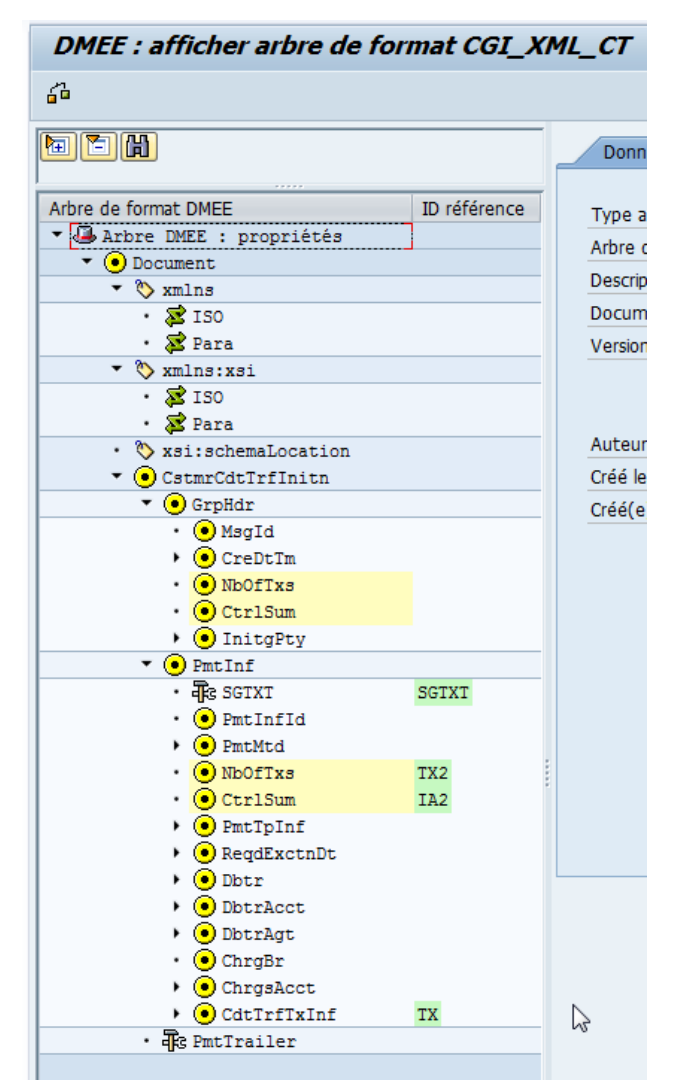

*Figure 13 Affichage de la structure du format CGI\_XML\_CT*

**Tester les formats SEPA\_CT et CGI\_XML\_CT**

Pour pouvoir tester les formats, nous allons devoir leur attribuer un type de paiement afin de pouvoir générer un fichier depuis SAP.

Il existe quatre différents types de paiement à l'État du Valais qui sont gérés dans SAP. Ces types de paiements sont désignés par un code à une lettre que vous trouvez ci-dessous :

- **U** paiement par virement bancaire en francs suisses et euros
- **P** paiement par virement postal
- **E** paiement par bulletin de versement
- **A** paiement par chèque.

Pour notre test, nous modifierons le paiement de type U. Ce changement est effectué dans un système de réserve dans SAP afin de ne pas affecter le bon fonctionnement du système de production.

Nous commençons donc par changer le format du fichier de paiement en fonction du mode de paiement. Ce changement se fait par la transaction FBZP qui permet de gérer le customizing du programme de paiement. Dans la fenêtre d'accueil, nous sélectionnons l'option « *Modes de paiement ds le pays* » qui doit faire l'objet d'un paramétrage.

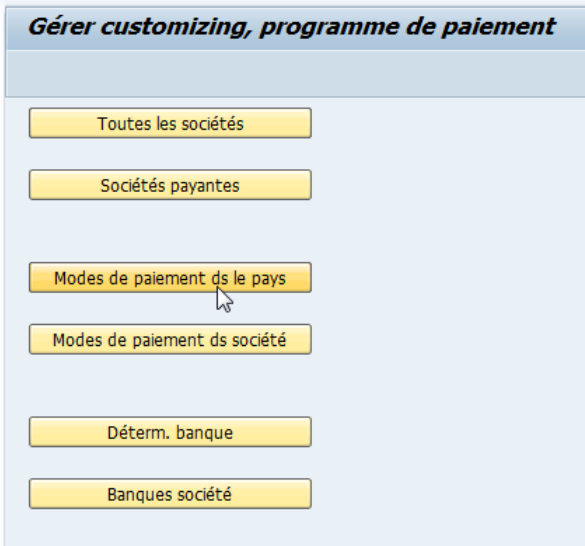

*Figure 14 Fenêtre d'accueil transaction FBZP*

Dans un deuxième temps, le mode de paiement pour lequel une modification est nécessaire doit être choisi.

| Modifier vue "Mode pmt/pays" : synthèse                |    |                  |   |                                 |  |
|--------------------------------------------------------|----|------------------|---|---------------------------------|--|
| Nouvelles entrées 自日 ② 昆 围 国<br>y q                    |    |                  |   |                                 |  |
| Structure de dialogue                                  |    | Mode pmt/pays    |   |                                 |  |
| $\sqrt{\frac{1}{2}}$ Mode pmt/pays                     |    | Pays Désignation |   | Mode pmt Signification          |  |
| • Devises autorisées<br>• $\Box$ Pays de destination a | CH | Suisse           |   | <b>BPR/ASR Methode</b>          |  |
| • I Motif de l'opération s                             |    |                  |   | LSV Lastschriftverfahren        |  |
|                                                        |    |                  |   | BAD Belastung auf Postkonto     |  |
|                                                        |    |                  |   | DTA ESR-Verfahren               |  |
|                                                        |    |                  | К | <b>DTA Bankscheck</b>           |  |
|                                                        |    |                  | М | DTA Bank/PC-Zahlung, Postmandat |  |
|                                                        |    |                  |   | SAD ESR-Verfahren               |  |
|                                                        |    |                  |   | Postüberweisung                 |  |
|                                                        |    |                  | R | SAD Postanweisung               |  |
|                                                        |    |                  |   | Scheck                          |  |
|                                                        |    |                  | ū | DTA Überweisung                 |  |
|                                                        |    |                  |   |                                 |  |

*Figure 15 Sélection du mode de paiement à modifier*

Enfin, nous appliquons le format adéquat dans la fenêtre suivante au niveau du bloc « Support de paiement ».

| Support de paiement                                   |                |     |    |                          |  |  |  |  |
|-------------------------------------------------------|----------------|-----|----|--------------------------|--|--|--|--|
| O Utiliser Payment Medium Workbench                   |                |     |    | Informationen zur PMW    |  |  |  |  |
| Format                                                | <b>SEPA CT</b> | n H | ାଙ | Paramétrages du format   |  |  |  |  |
| Suuplément au format                                  |                |     |    |                          |  |  |  |  |
| OUtiliser progr. de support de pmt classiques (RFFO*) |                |     |    |                          |  |  |  |  |
| Progr. support de pmt                                 |                |     |    | Clé texte pour lg codée  |  |  |  |  |
| Nom set de don. d'impr.                               |                |     |    | Imprimer dataset / effet |  |  |  |  |
|                                                       |                |     |    |                          |  |  |  |  |

*Figure 16 Sélection du format adéquat en fonction d'un mode de paiement*

Dans la transaction OBPM4, nous définissons ensuite une variante de sélection dans le nouveau format SEPA\_CT afin de définir les banques qui pourront être sollicitées.

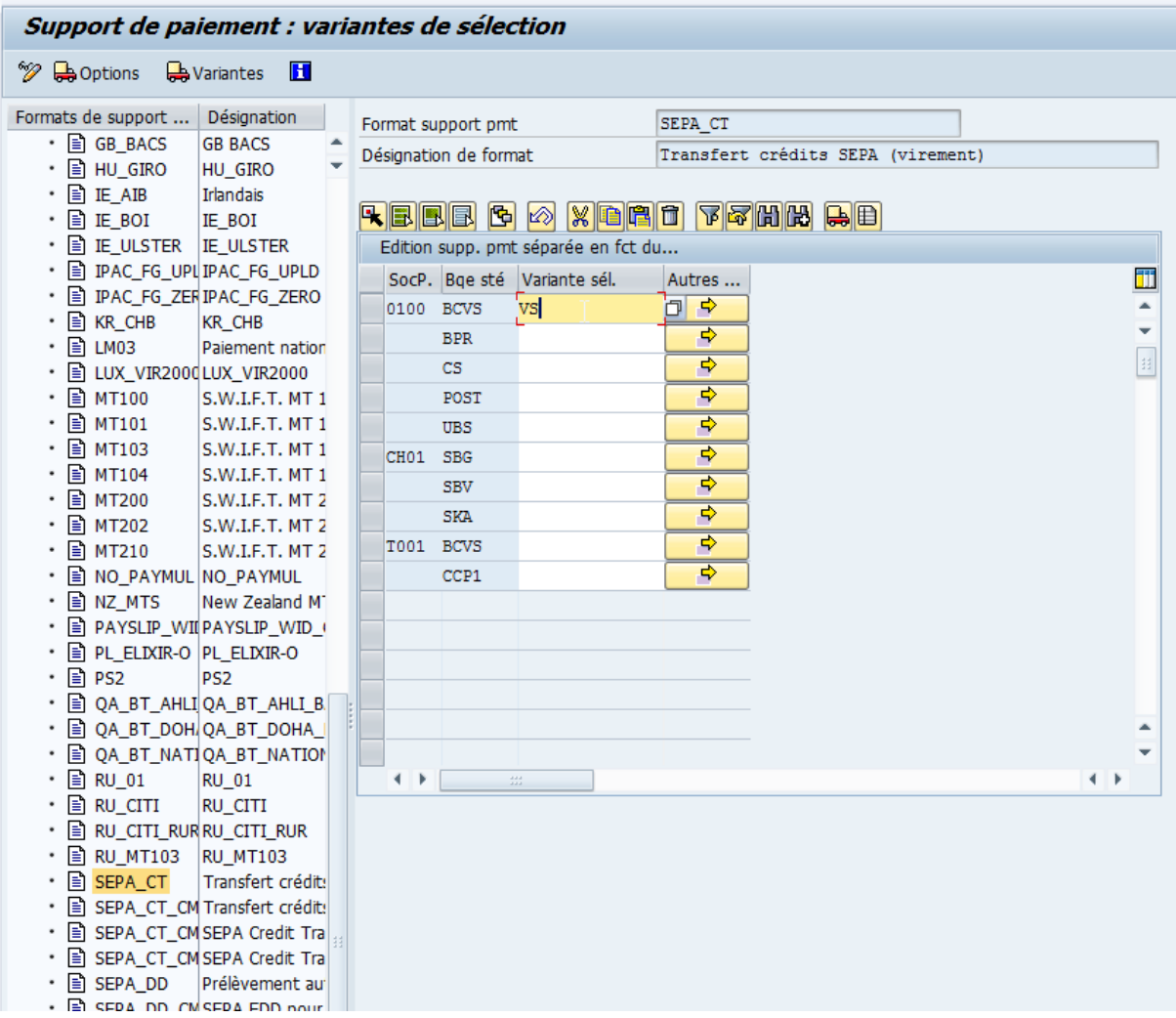

*Figure 17 Définition des variantes sélectionnées pour le format SEPA\_CT*

On clique ensuite sur le bouton « *Traiter variante* » ou la touche F5 qui permet de gérer les options de la variante. Dans la fenêtre suivante, nous cliquons sur le bouton « *Paramètre format* » pour ensuite cocher l'option « *Structured Remittance Info* » qui informe le logiciel de la possibilité de récupérer les balises structurées.

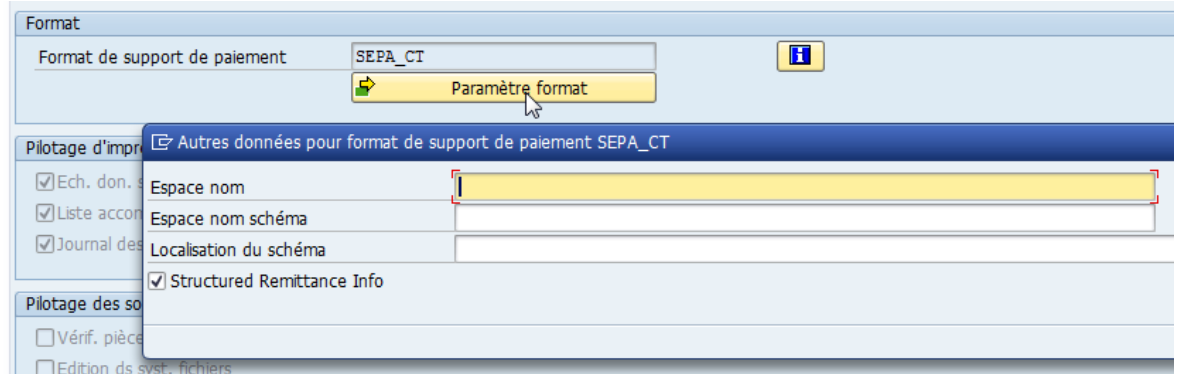

*Figure 18 Cocher « Structured Remittance Info »*

À l'aide de la transaction /HOAG/P\_ZVK provenant de la solution Payment Management de Hanse Orga, nous générons un fichier de paiement en francs suisses de la BCVs à la Poste.

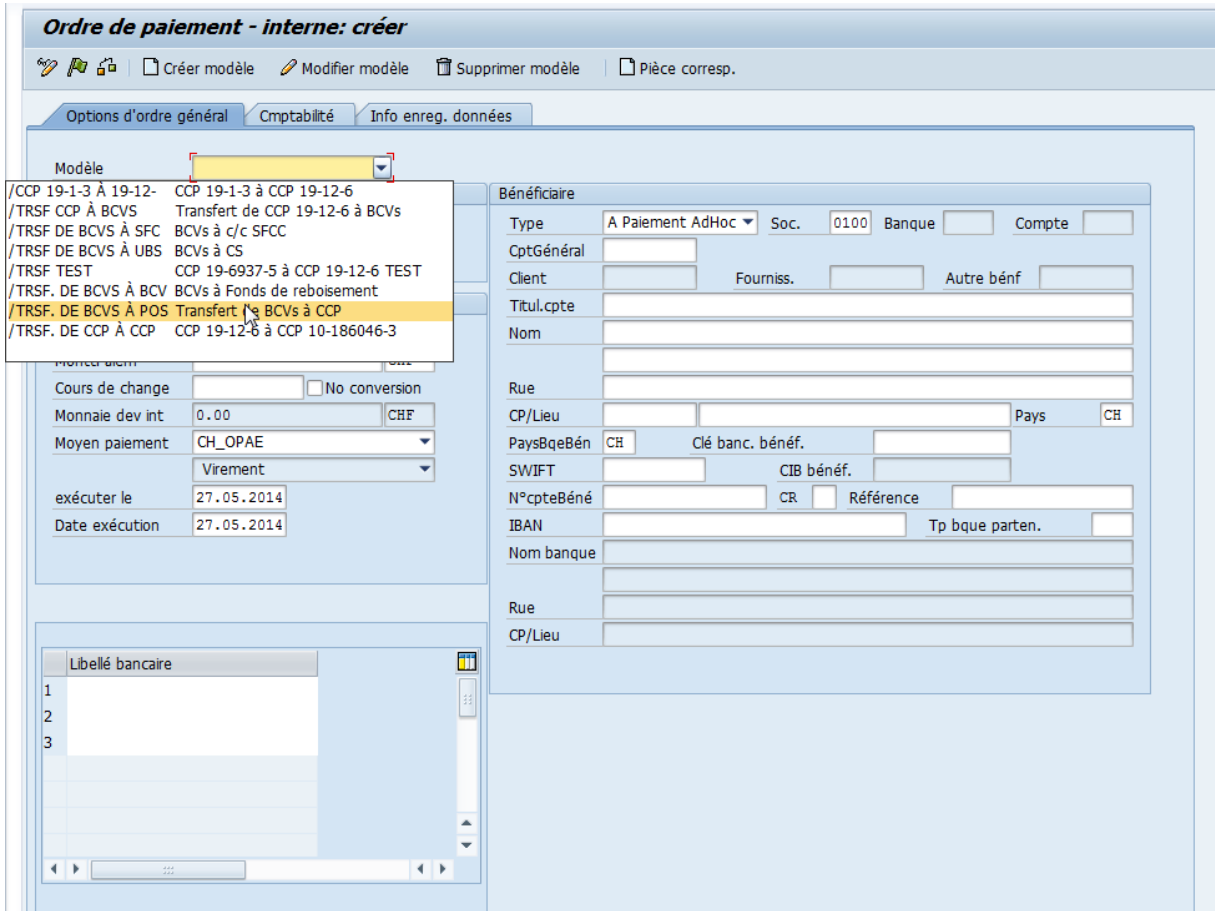

*Figure 19 Création d'un paiement manuel de la BCVs à la Poste*

Dans la transaction FDTA, nous allons extraire le fichier XML par téléchargement en sélectionnant le paiement concerné et en cliquant sur le bouton « *Tédécharg.* ».

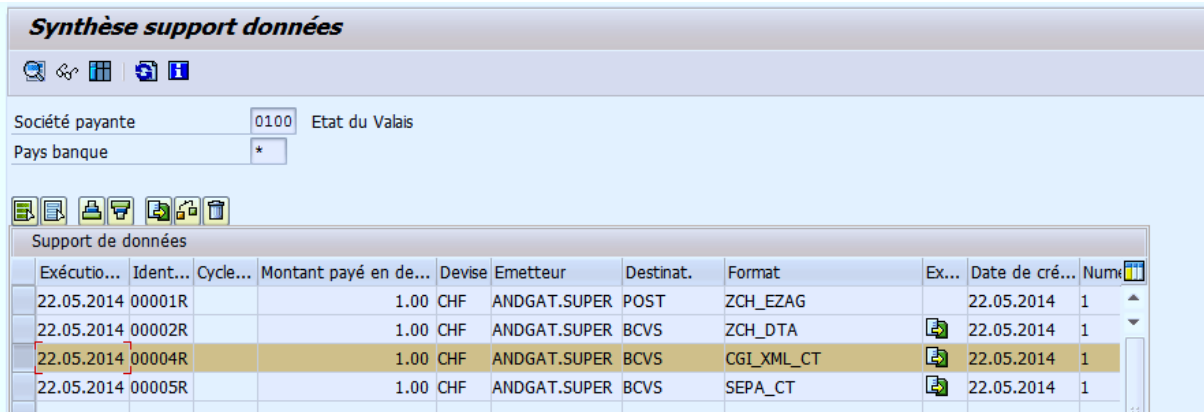

*Figure 20 Télécharger le fichier XML*

Nous disposons maintenant d'un fichier XML qui pourra être testé sur la plateforme de validation<sup>52</sup>. La procédure a été répétée pour disposer d'un fichier XML d'un paiement de type U en format CGI\_XML\_CT.

Les deux formats sont ensuite analysés par la plateforme qui propose un rapport comprenant les remarques et les erreurs observées. Ces rapports peuvent être consultés en détail dans les annexes II *Rapport d'erreur lors du test du format SEPA\_CT* et III *Rapport d'erreur lors du test du format CGI\_XML\_CT*.

Le rapport annonce 19 erreurs et 17 remarques pour le fichier en format CGI\_XML\_CT et six erreurs et six remarques pour le fichier en format SEPA\_CT. En accord avec l'État du Valais et Monsieur Schoepfer, nous décidons donc d'utiliser le format SEPA\_CT qui nécessitera moins de corrections pour l'adaptation à la norme ISO 20022 Suisse.

Les erreurs concernent l'utilisation d'une autre devise que les euros et des incohérences dans le numéro IBAN. Ces erreurs s'expliquent par le fait que le format SEPA\_CT est conçu pour correspondre aux besoins européens. Elles devront être corrigées lors de l'implémentation par de la programmation dans SAP.

<sup>52</sup> (SIX Interbank Clearing, 2014b)

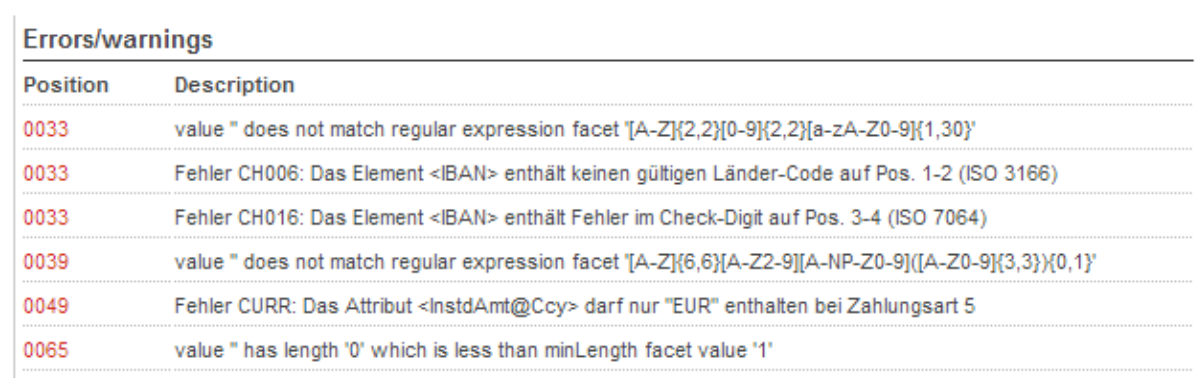

*Figure 21 Erreurs observées par la plateforme de validation sur le format SEPA\_CT*

# *2.2.2 Adaptation du format SEPA\_CT*

Nous allons tenter de corriger manuellement les erreurs du fichier édité en format SEPA\_CT afin de nous assurer de sa transmissibilité.

La première étape consiste à supprimer la balise intitulée « Cd » qui contient l'information « SEPA » ainsi que sa balise contenante « SvcLvl ». Effectivement, cette information signifie que le fichier doit être traité comme étant un fichier de type SEPA et créé par conséquent des erreurs. Cette modification corrige l'erreur qui obligeait à sélectionner la devise « EUR ».

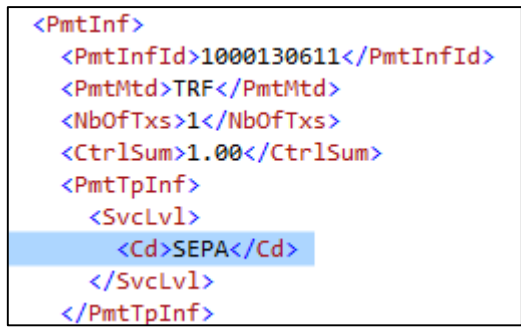

*Figure 22 Balise « Cd »*

Ensuite, trois erreurs proviennent du fait que le donneur d'ordre n'est pas identifié par un numéro de compte IBAN, effectivement le compte de l'État du Valais utilise un numéro propriétaire et la norme SEPA force l'utilisation de ce numéro. Pour corriger ces erreurs, nous allons nous inspirer des lignes de codes récupérées dans le format CGI\_XML\_CT qui identifie le donneur ordre par son numéro propriétaire. Les modifications concernent la balise « Id » qui est référencée par un compte propriétaire représenté ici par la balise « Othr ».

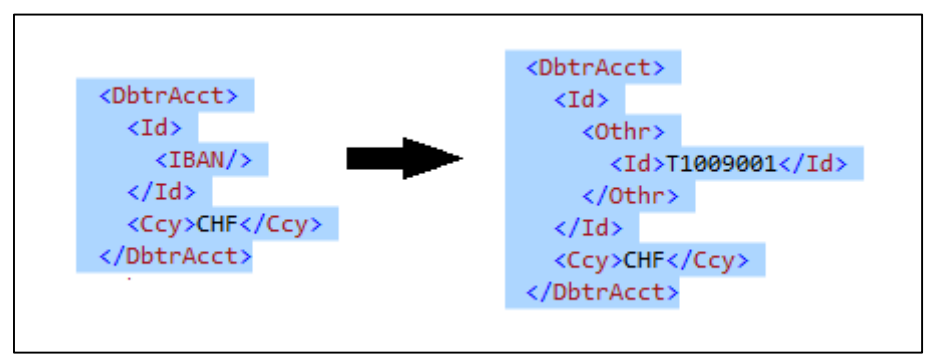

*Figure 23 Transformation lignes de code du format SEPA\_CT avec CGI\_XML\_CT*

Pour l'erreur qui concerne l'absence du numéro Bank Identifier Code (BIC) permettant d'identifier l'institution financière qui traite le paiement, nous allons utiliser la même méthode et récupérer les lignes de code du message CGI\_XML\_CT.

Finalement, la dernière erreur concerne la balise « RmtInf » qui ne doit pas être vide si elle est utilisée. Nous décidons donc de ne pas l'utiliser en la supprimant.

Le fichier est maintenant accepté et ne contient aucune erreur. La modification manuelle de ses informations amenant à l'acceptation du message démontre qu'il est possible de configurer le format SEPA\_CT pour qu'il corresponde aux spécifications suisses.

```
v<Document xmlns:xsi="http://www.w3.org/2001/XMLSchema-instance"
xmlns="http://www.six-interbank-clearing.com/de/pain.002.001.03.ch.02.xsd">
\blacktriangledown<CstmrPmtStsRpt>
  \blacktriangledown<GrpHdr>
     <MsgId>A1234567890</MsgId>
     <CreDtTm>2014-06-04T02:22:54</CreDtTm>
    v<InitgPty>
       <Nm>Validation Portal</Nm>
      v < I d\blacktriangledown<OrgId>
         v<0thr>
             <Id>VAP01234567890</Id>
           </Othr>
         \langle/OrgId>
       \langle /Id \rangle</InitgPty>
   </GrpHdr>
  v<OrgnlGrpInfAndSts>
     <Orgn1MsgId>1000130611</Orgn1MsgId>
     <OrgnlMsgNmId>pain.001.001.03.ch.02</OrgnlMsgNmId>
     <GrpSts>400P</GrpSts>
   </Orgn1GrpInfAndSts>
  </CstmrPmtStsRpt>
</Document>
```
*Figure 24 Pain.002 confirmant le statut accepté du fichier modifié manuellement*

## *2.2.3 Le format CH\_XML\_CT*

À la suite des étapes entreprises aux points précédents, une recherche dans les notes de SAP nous a permis de découvrir la note SAP 1497182<sup>53</sup> qui traite spécifiquement du message pain.001 pour la Suisse. Cette note comprend un nouvel arbre de format nommé CH\_XML\_CT.

Pour s'assurer du bon fonctionnement de ce format, nous avons téléchargé et testé le format dans SAP selon la même procédure que celle décrite au point *2.2.1 Choix d'un format pour SAP*. Cependant, nous n'avons pas coché l'option « Structured Remittance Information » contrairement à ce qui est illustré en figure 17 afin de respecter les recommandations suisses qui suggèrent de ne pas l'utiliser. Nous relèverons également qu'il est conseillé dans le descriptif de la note d'utiliser le numéro BIC et le numéro IBAN au moins pour identifier le donneur d'ordre du paiement.

Après le test du format, aucune erreur n'est observée. Ce format constitue par conséquent la solution idéale à l'adaptation du système SAP à la norme ISO 20022 selon les recommandations suisses.

Ce format comprend déjà un paramétrage pour plusieurs types de paiement, qui sont :

- **1** Bulletin de paiement BVR
- **2** Bulletin de paiement rouge
- **3** Paiement en suisse avec IBAN
- **4** Paiement en suisse et à l'international en devise étrangère avec IBAN
- **5** Paiement SEPA (seulement en euros)
- **6** Paiement international sans IBAN
- **7** Chèque en Suisse
- **8** Chèque à l'international.

<sup>53</sup> (SAP AG, 2014a)

# **2.3 Notification de réponse avec le message Customer Payment Status Report (pain.002)**

Le message pain.002 sert de message-réponse au message pain.001. Monsieur Philippe Métrailler, directeur adjoint à la BCVs, ne connaît pas encore le mode de transmission de ce message étant donné que le standard ISO 20022 n'est pas encore actuellement utilisé à la BCVs<sup>54</sup>. Cependant, Madame Lorena Grossen, notre contact auprès de la PostFinance, nous a informé<sup>55</sup> que les messages pain.002 sont disponibles au téléchargement sur leur plateforme de communication. Il est probable que les autres instituts financiers suivront le même modèle pour mettre ces fichiers à disposition de leurs clients.

La note SAP 1722824<sup>56</sup> traite du mappage du message pain.002 dans SAP sans utiliser de plateforme de paiement. Cependant, comme nous l'avons vu précédemment, dans la partie 2*.1 Situation actuelle auprès de l'État du Valais*, la solution intermédiaire de Payment Management de la société Hanse Orga est utilisée. Selon conversation téléphonique<sup>57</sup> avec un technicien de Hanse Orga, nous apprenons que leur solution Payment Management est déjà prête pour émettre et réceptionner les messages de type pain.001 et pain.002 et par conséquent aucune modification ne sera nécessaire pour l'acceptation des messages pain.002. Cette déclaration est corroborée par la grille de compatibilité des formats de paiements<sup>58</sup> éditée par le Credit Suisse que vous trouverez dans l'annexe IV *Grille de compatibilité des logiciels de paiement avec les formats de paiement*.

<sup>54</sup> (Métrailler, 2014)

<sup>55</sup> (Grossen, 2014)

<sup>56</sup> (SAP AG, 2014b)

<sup>57</sup> (Hanse Orga AG, 2014a)

<sup>58</sup> (Credit Suisse Group AG, 2014)

# **2.4 Débit direct avec le message Customer Direct Debit Initiation (pain.008)**

Selon la discussion lors de la première entrevue à l'État du Valais le 11 avril 2014<sup>59</sup>, le message pain.008 qui traite du débit direct ne sera pas implémenté à l'État du Valais car il n'est actuellement pas utilisé. L'introduction théorique de ce message en partie *1.5.2 Message Customer Direct Debit Initiation (pain.008)* est cependant conservée dans l'éventualité où le débit direct devrait dans le futur être introduit à l'État du Valais.

Suivant cette même éventualité, nous citerons ici la note SAP 1596056<sup>60</sup> qui traite de l'implémentation de ce message en Suisse. La note contient un arbre de format spécifique au débit direct en Suisse intitulé CH\_XML\_DD.

<sup>59</sup> (Gillioz, Communication personnelle, 2014)

<sup>60</sup> (SAP AG, 2011)

**2.5 Reporting avec les messages Bank-to-Customer Statement (camt.053) et Bank-to-Customer Debit/Credit Notification (camt.054)**

Les messages permettant les extraits de compte doivent être téléchargés sur les serveurs des institutions bancaires puis affichés dans l'interface SAP. Cet affichage n'est pas compris dans la solution Payment Management de Hanse Orga.

Selon les informations recueillies lors d'un entretien téléphonique<sup>61</sup> et confirmées par un webinaire<sup>62</sup>, nous avons appris que la société Hanse Orga propose une solution nommée Account Statement Manager (ASM) qui gère l'affichage des messages camt.053 et camt.054 et est parfaitement intégrée à la solution Payment Management.

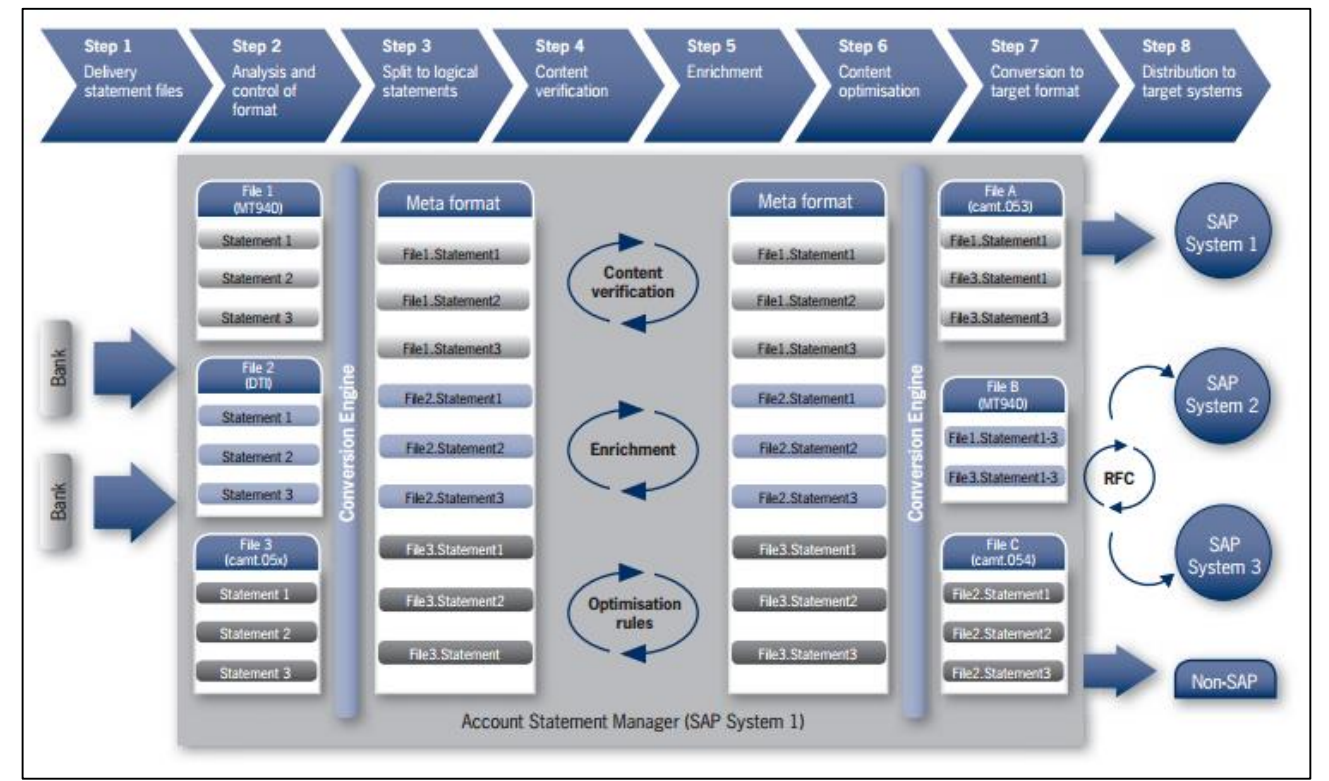

*Figure 25 Solution Account Statement Manager (ASM) de Hanse Orga<sup>63</sup>*

<sup>61</sup> (Hanse Orga AG, 2014a)

<sup>62</sup> (Hanse Orga AG, 2014b)

<sup>63</sup> (Hanse Orga AG, 2014c, p. 1)

Toutefois, comme l'indique la note SAP 1686264<sup>64</sup>, il est possible d'afficher les extraits de compte sans passer par la solution ASM en utilisant la transaction FF\_5 de SAP. Nous allons donc tester cette méthode ci-dessous.

## *Afficher les extraits de compte avec FF\_5*

La transaction FF\_5 permet d'importer des relevés de comptes bancaires. Le premier champ permet de sélectionner une grande variété de formats électroniques. Dans notre cas, nous sélectionnons le format « Format XML ou spécifique au secteur bancaire ». Deux types de messages sont proposés :

- CAMT.053.001.02
- CAMT.054.001.02

Nous testons uniquement le message camt.053 puisque l'affichage du message camt.054 utilise la même procédure. Pour réaliser ce test, nous utilisons un fichier exemple publié en ligne sur la plateforme de validation SIX<sup>65</sup>. La dernière étape consiste à cocher l'option « Lecture des données » afin de pouvoir afficher le relevé à l'écran. La transaction est exécutée.

<sup>64</sup> (SAP AG, 2013)

<sup>65</sup> (SIX Interbank Clearing, 2014b)

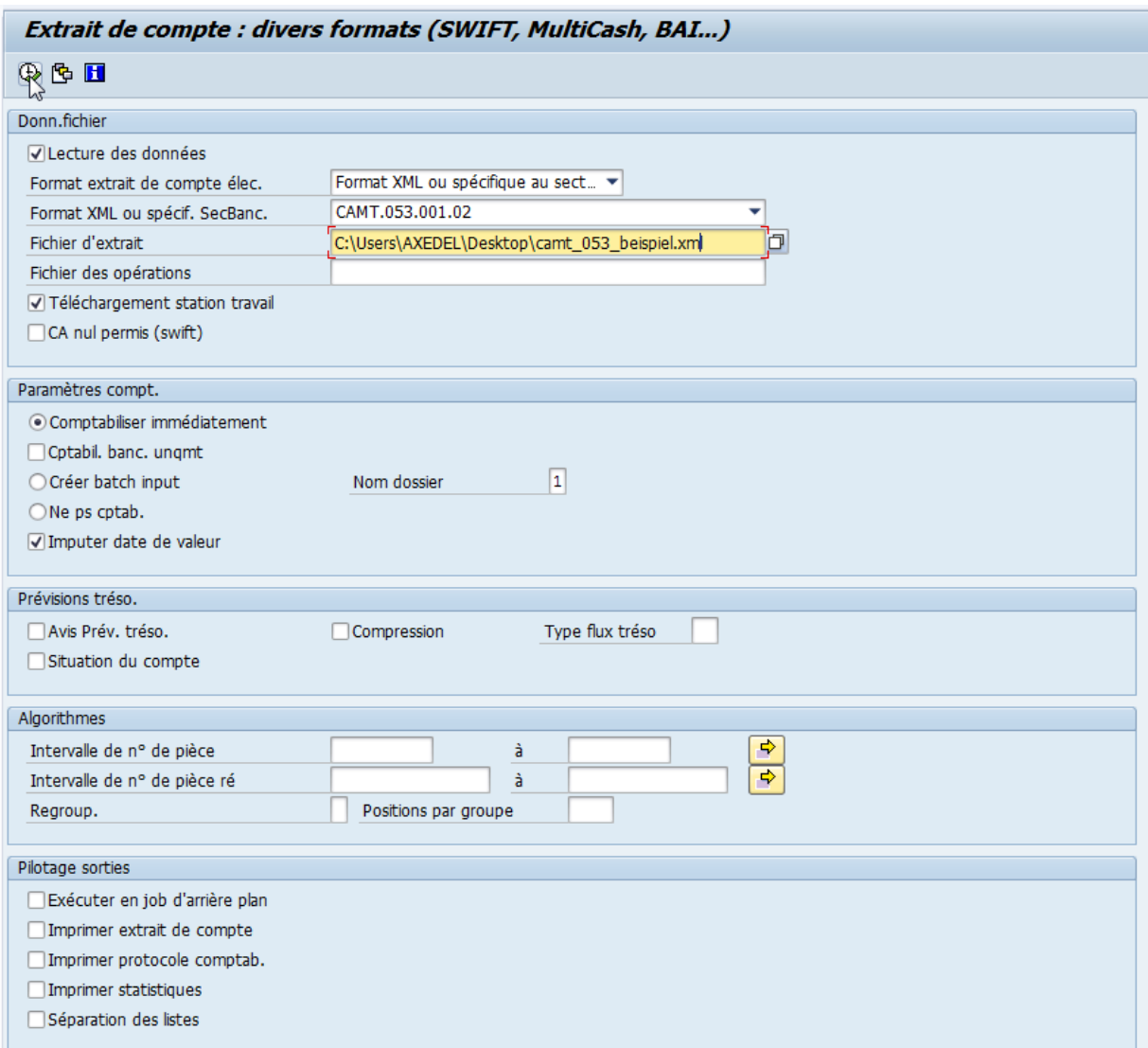

*Figure 26 Transaction FF\_5 permettant d'importer les relevés bancaires*

L'erreur FB736 « aucune entrée avec code banque et compte CH9581320000001998736 » nous est retournée. Le fichier source est modifié pour utiliser le numéro IBAN de notre compte à la BCVS, puis la transaction est exécutée à nouveau.

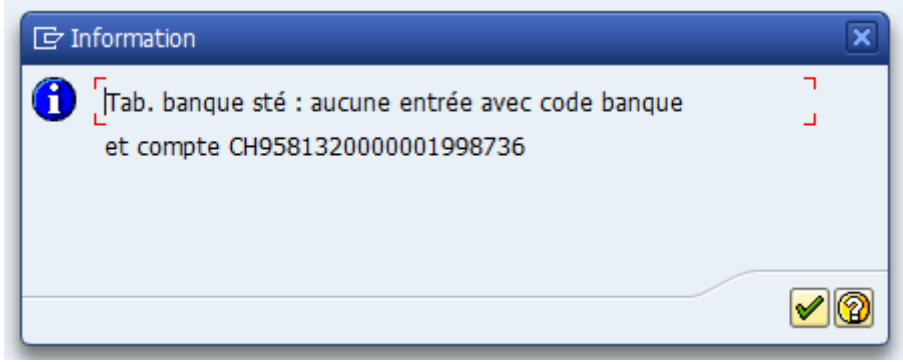

*Figure 27 Erreur FB736*

L'erreur FB752 « Coordonnées bancaires / CH4900765000T01009001 existent plusieurs fois ». Cette erreur arrive lorsque un compte bancaire est défini en plusieurs devises différentes et que le système ne parvient pas à identifier quel compte est concerné. Nous pensons que ces erreurs proviennent du fait que le fichier exemple est trop général. Effectivement, il ne comprend pas les informations utiles à son traitement telles que la distinction du compte en fonction de la devise utilisée. Afin de résoudre ce problème, nous contactons la PostFinance pour leur demander de nous fournir un fichier exemple contenant nos données.

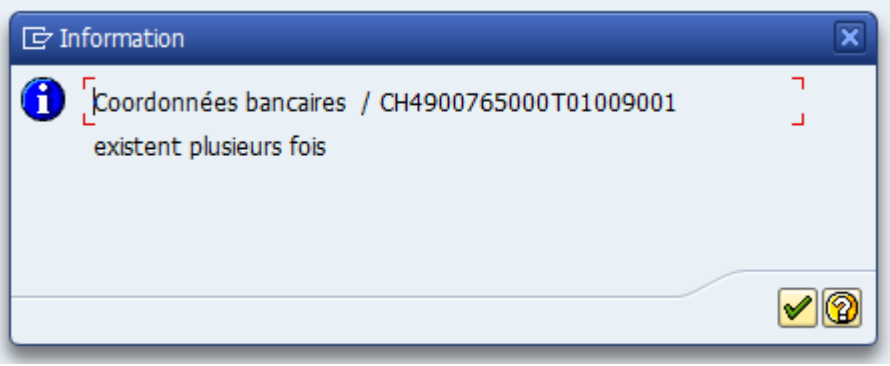

*Figure 28 Erreur FB752*

Sur la base des informations communiquées par Monsieur Andreas Gattlen<sup>66</sup>, collaborateur économique du CC SAP – Finance, l'obtention d'un fichier XML contenant nos données exigerait la signature de nouveaux termes de contrat avec la PostFinance. Cependant, Monsieur Gattlen est arrivé à afficher un relevé de compte dans la transaction FF\_5 avec un fichier test transmis par la PostFinance. Pour arriver à ce résultat, un paramétrage du customizing a été effectué par Monsieur Gattlen qui a ajouté le numéro de compte IBAN fourni dans le fichier test aux paramètres du compte de l'État du Valais à la BCVs.

**<sup>.</sup>** <sup>66</sup> (Gattlen, 2014)

<sup>©</sup> HES-SO Valais / Wallis 2014 50

### Axel Delasoie

| Etat du Valais<br>Sion<br>CIB:<br>Bque sté: POST | $N^{\circ}$ compte : 250090342 $N^{\circ}$ extrait : 00001<br>Id cpte: VI011 | Date extrait: 30.11.2011 |                | Heur 07:30:00 Date 03.07.2014<br>RFEBKA00/ANDGAT.SUPER Page<br>Raccourci :<br>Devise | <b>CHF</b>      | $\sim$ 1<br>00000001 |
|--------------------------------------------------|------------------------------------------------------------------------------|--------------------------|----------------|--------------------------------------------------------------------------------------|-----------------|----------------------|
| ATTENTION : écart !                              |                                                                              |                          |                |                                                                                      |                 |                      |
| Solde init.                                      | 191.99                                                                       |                          |                |                                                                                      |                 |                      |
| Total de la banque                               |                                                                              |                          |                |                                                                                      |                 |                      |
| Tot. débit                                       | 0.00                                                                         |                          |                |                                                                                      |                 |                      |
| Total créd.                                      | 0.00                                                                         |                          |                |                                                                                      |                 |                      |
| SldFinal                                         | 190.99                                                                       |                          |                |                                                                                      |                 |                      |
| Total calculé                                    |                                                                              |                          |                |                                                                                      |                 |                      |
| Tot, débit                                       | 4.50                                                                         |                          |                |                                                                                      |                 |                      |
| Total créd.                                      | 3.50                                                                         |                          |                |                                                                                      |                 |                      |
| SldFinal                                         | 190.99                                                                       |                          |                |                                                                                      |                 |                      |
| N°enr Dte val.                                   | Dt comp.bc Motif de l'opération                                              |                          | Texte comptab. |                                                                                      | Mntant          | <b>COC</b>           |
|                                                  |                                                                              |                          | Solde init.    |                                                                                      | 191.99          |                      |
|                                                  | 1 30.11.2011 30.11.2011 20111129001032001038264000000111                     |                          |                |                                                                                      | 3.50            | <b>PMNT</b>          |
|                                                  | ORANGE EINZAHLUNGSSCHEINE VERARBEITUNG 29.11.2011                            |                          |                |                                                                                      |                 |                      |
|                                                  | $-162-8$                                                                     |                          |                |                                                                                      |                 |                      |
|                                                  | 2 30.11.2011 30.11.2011 20111130001020001762625000000103                     |                          |                |                                                                                      | $4.50 -  $ PMNT |                      |
|                                                  | *****************123457#***************                                      |                          |                |                                                                                      |                 |                      |
|                                                  | E-FINANCE 01-162-8 TESTLABOR ONLINE/OFFLINE PRODUC-                          |                          |                |                                                                                      |                 |                      |
|                                                  |                                                                              |                          |                |                                                                                      | 190.99          |                      |

*Figure 29 Affichage du message camt.053 dans la transaction FF\_5*

Cette transaction permet également un rapprochement comptable dans SAP. Cependant, des règles de comptabilisation doivent être créées. La page affichée dans la transaction FF\_5 retourne un message d'information, indiqué en jaune dans l'illustration ci-dessous, qui indique l'absence de ces règles de comptabilisation.

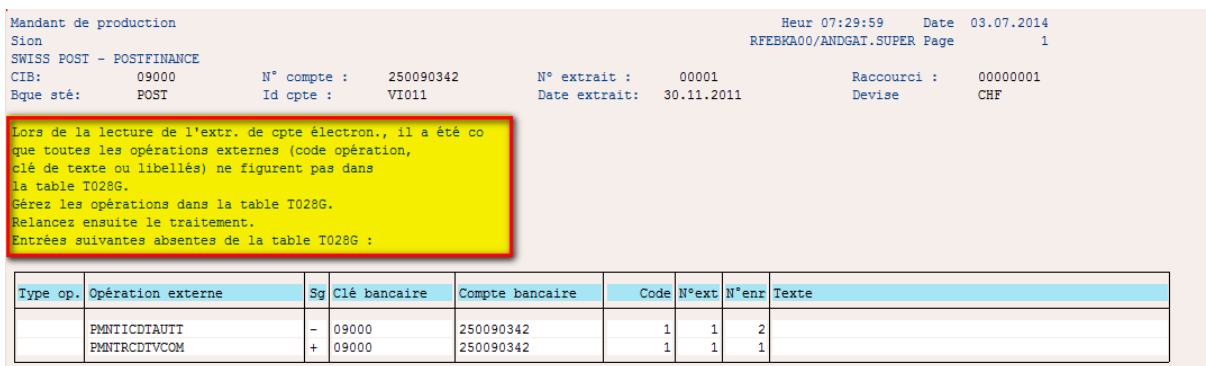

*Figure 30 Message d'information concernant les règles de comptabilisation dans la transaction FF\_5*

# **2.6 Reporting intraday avec le message Bank-to-Customer Account Report (camt.052)**

Bien que le message camt.052 soit déjà mis à disposition des clients par le Credit Suisse et la PostFinance, nous n'avons pas trouvé de documentation concernant la récupération de ce type de données dans le système SAP.

Comme précisé dans la partie 1.5.5 Message Bank to Customer Account Report (camt.052), ce message est facultatif en Suisse et peut être proposé sous la forme d'un contenu additionnel de type « AOS ». Le caractère facultatif de ce message explique peut-être l'absence de procédure pour le télécharger dans SAP.

# 3 Principaux résultats et recommandations

Dans cette partie, la synthèse des principaux résultats observés est présentée puis des recommandations sont émises. Enfin, nous évoquons des pistes de recherches ultérieures qui vont dans le sens du projet d'implémentation de la norme ISO 20022 auprès de l'État du Valais.

## **3.1 Principaux résultats**

De manière générale, nous pouvons établir que la norme ISO 20022 peut être introduite à l'État du Valais moyennant adaptation du système SAP. Dans les paragraphes suivants, nous détaillons les principaux résultats observés pour chaque type de messages de la norme ISO 20022.

### *Virement bancaire avec pain.001*

L'État du Valais peut générer ce message grâce au format CH XML CT disponible au téléchargement dans la note SAP 1497182. Les tests réalisés sur ce format ont été un succès dans la mesure où le fichier émis ne comporte aucune erreur et est par conséquent accepté par les banques.

#### *Débit direct avec pain.008*

Le débit direct n'est pas utilisé à l'État du Valais, l'étude de la configuration du système SAP pour ce message n'a donc pas été approfondie. Toutefois, si le débit direct devait être introduit à l'avenir, nous savons qu'il existe le format CH\_XML\_DD fourni dans la note SAP 1596056.

### *Message réponse avec pain.002*

La solution Payment Management de la société Hanse Orga utilisée à l'État du Valais est compatible avec ce message. Aucun ajustement n'est donc nécessaire dans le système SAP pour récupérer ce type de message.

## *Relevé de compte avec camt.053 et notification de débit/crédit avec camt.054*

Les messages de reporting sont proposés par les banques via plusieurs canaux. Ils sont récupérés dans le système SAP à travers la transaction FF\_5. Pour que les extraits de compte électroniques soient correctement rapprochés dans le système SAP, des règles de comptabilisation doivent être paramétrées.

## *Relevé de compte intraday avec camt.052*

Ce message est facultatif selon les recommandations suisses et il ne nous a par conséquent pas été possible de trouver à ce jour des informations sur la procédure pour l'implémenter dans le système SAP.

# **3.2 Recommandations**

Dans le cadre d'une veille stratégique, nous suggérons de suivre les nouveautés liées à la norme ISO 20022 sur le SAP MarketPlace par l'abonnement à un flux RSS ou une recherche périodique des termes suivants :

- $\bullet$  pain.001, pain.002
- camt.053, camt.054, camt.052
- 20022 Suisse
- 20022 CH
- ISO 20022.

L'abonnement au flux RSS du site Migration-PT<sup>67</sup> serait également intéressant. Ce site formé autour d'un groupe de projet de l'entreprise SIX Interbank Clearing publie régulièrement des actualités concernant la migration du trafic des paiements en Suisse. L'abonnement à la Newsletter<sup>68</sup> du site de la société Hanse Orga serait judicieux.

Enfin, dans le but d'optimiser les données de base du système SAP pour simplifier le passage à la norme ISO 20022, l'État du Valais devrait progressivement compléter ses informationsclients avec un numéro de compte IBAN. Cette optimisation est sensée étant donné qu'à partir de 2020, les paiements nationaux devront obligatoirement utiliser le numéro de compte IBAN<sup>69</sup>.

**<sup>.</sup>** <sup>67</sup> (SIX Interbank Clearing, s.d.)

<sup>68</sup> (Hanse Orga AG, s.d.)

<sup>69</sup> (SIX Interbank Clearing, 2014a)

# **3.3 Recherches ultérieures**

De nombreuses opportunités sont apparues avec l'introduction de la norme ISO 20022 sur le marché domestique Suisse. Deux de ces opportunités sont développées brièvement cidessous et pourraient faire l'objet d'un approfondissement ultérieur.

Ainsi, durant l'année 2015<sup>70</sup>, un code QR cryptant les données de paiement des bulletins de versements selon le format ISO 20022 devrait faire son apparition en Suisse. Ce cryptogramme, qu'il suffit de scanner pour récupérer les informations de paiement, permettrait une automatisation dans la comptabilisation des bulletins de versement. Ce projet intéresse l'État du Valais qui alloue d'importantes ressources au traitement manuel des bulletins de versement.

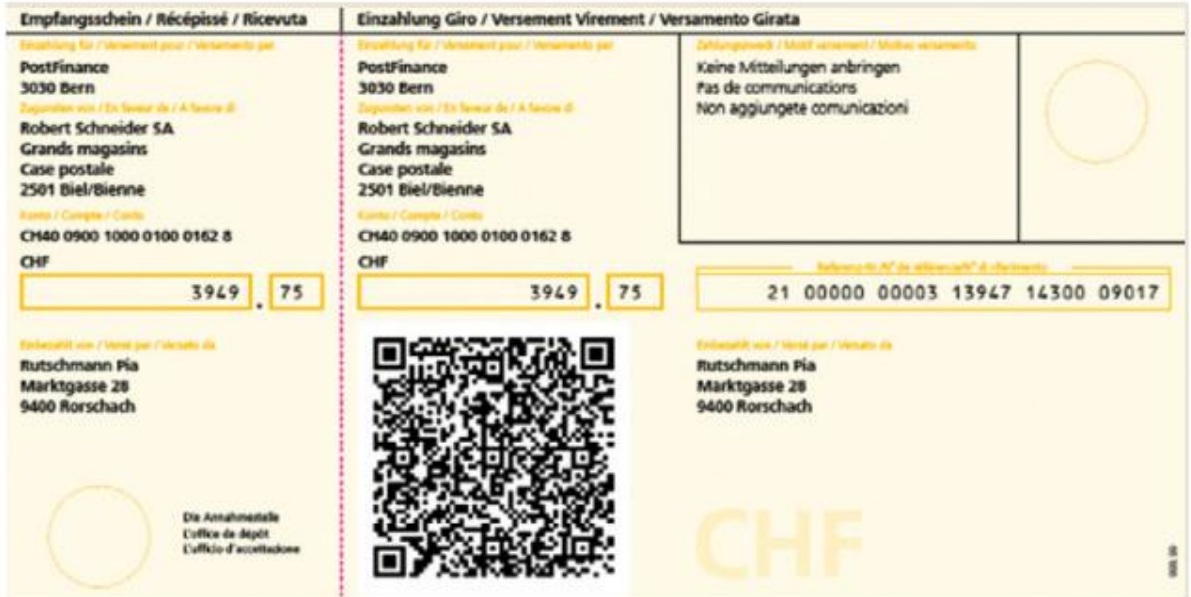

*Figure 31 Ébauche d'un nouveau justificatif de paiement<sup>71</sup>*

Comme nous l'avons vu plusieurs fois dans ce travail, le message camt.052 concernant des extraits de comptes électroniques intraday n'est pas obligatoire actuellement en Suisse et est par conséquent très peu répandu. La nécessité d'être réactif dans le processus de gestion d'une entreprise fait que de plus en plus de responsables financiers s'intéresse à ce message. Il n'est par conséquent pas exclu que le message camt.052 soit largement utilisé à l'avenir en Suisse et l'État du Valais doit rester attentif aux évolutions du marché dans ce sens.

<sup>70</sup> (PostFinance, 2012, p. 1)

<sup>71</sup> *Ibidem*

# Conclusion

### **Limites**

Tout au long de mon travail, j'ai dû faire face à quelques obstacles, détaillés ci-après, et mettre en application les enseignements appris durant mon cursus universitaire pour les résoudre.

Tout d'abord, la nature technique de l'objectif de mon travail m'a posé problème. Ne provenant pas de la filière informatique de la HES-SO, il m'a fallu acquérir un certain savoir sur le langage XML au travers de la recherche documentaire.

Ensuite, de nombreux fichiers documentant l'implémentation de la norme ISO 20022 en anglais et en allemand étaient disponibles. Cependant, en raison des spécificités du marché Suisse et de l'échéance tardive pour implémenter la norme en Suisse, peu de documents faisaient référence à l'adaptation du système SAP. Il a par conséquent fallu découvrir ce sujet étape par étape.

Enfin, la confusion fréquente entre le standard SEPA pour l'Europe et le standard ISO 20022 pour la Suisse a dû être éclaircie afin d'éviter d'aboutir à une solution inadaptée au marché Suisse.

#### **Avis**

La rédaction de ce travail a été riche en apprentissage. Effectivement, bien qu'ayant déjà travaillé sur un travail de diplôme dans le cadre de l'obtention de la Maturité Professionnelle Commerciale (MPC), je n'avais encore jamais étudié un projet de cette envergure demandant des connaissances aussi techniques.

J'ai pu développer ces connaissances techniques en apprenant les bases du langage XML et en approfondissant les connaissances du système SAP acquises dans l'option principale « Business Process Integration with SAP » dirigée par le Professeur Docteur Werner Maier.

Le travail s'est révélé fructueux puisque l'Etat du Valais est prêt à adapter son système SAP à la norme ISO 20022.

# Références

Abbé, N. (2014, Avril 24). Communication personnelle.

- APeVAL. (s.d.). *Présentation*. Récupéré sur APeVAL: http://www.apeval.ch/valais/presentation.html
- Credit Suisse Group AG. (2013). *Q&A Standardisation du trafic des paiements en Europe et en Suisse.* Récupéré sur Credit Suisse: https://www.creditsuisse.com/media/production/pb/docs/unternehmen/kmugrossunternehmen/zahlu ngsverkehr-standardisierung-q-and-a-fr.pdf
- Credit Suisse Group AG. (2014). Logiciels compatibles pour le trafic des paiements Aperçu. Zurich.
- État du Valais. (2012, Juin 21). *Organigramme.* Récupéré sur Canton du Valais Kanton Wallis: http://www.vs.ch/Navig/navig.asp?MenuID=6205&Language=fr
- État du Valais. (2013). *Rapport annuel du Conseil d'Etat 2012.* Sion: État du Valais, Conseil d'Etat par la Chancellerie (IVS).
- Finnova. (s.d.). Planning de projet.
- Gardarin, G. (2002). *XML Des bases de données aux services Web.* Paris: Dunod.
- Gattlen. (2014, Juillet 3). Communication personnelle.
- Gillioz, G. (2013, Août 8). Travail de Bachelor norme ISO 20022.
- Gillioz, G. (2014, Avril 11). Communication personnelle. Sion.
- Grossen, L. (2014, Juin 6). Communication personnelle.
- Hanse Orga AG. (2013, Juin 7). Business Case "Payment Management".
- Hanse Orga AG. (2014a, Juin 11). Conversation téléphonique.
- Hanse Orga AG. (2014b, Juin 24). Standardisierte Formate im Zahlungsverkehr und der Kontoauszugsverarbeitung.
- Hanse Orga AG. (2014c, Juin 27). *FinanceSuite Account Statement Manager.* Récupéré sur Hanse Orga - Financial Supply Chain Management für SAP: http://www.hanseorga.de/fileadmin/user\_upload/pdf/enprodukte/Account\_Statement\_Manager\_EN.pdf
- Hanse Orga AG. (s.d.). *Inscription à la newsletter*. Récupéré sur Hanse Orga: http://www.hanseorga.de/fr/actualites/newsletter/
- Hanse Orga AG. (s.d.). *One format for everything: ISO 20022 XML CGI in global payments*. Récupéré sur Hanse Orga: http://www.hanseorga.de/en/news/news/one-format-foreverything-iso-20022-xml-cgi-in-global-payments/
- HES-SO Valais-Wallis. (2012). *Qui sommes-nous?* Récupéré sur HES-SO Valais-Wallis: http://www.hevs.ch/Qui\_sommes\_nous\_\_.1421098.1094X1098.htm
- ISO. (s.d.). *A propos de l'ISO*. Récupéré sur ISO: http://www.iso.org/iso/fr/home/about.htm
- ISO. (s.d.). *Frequently Asked Questions*. Récupéré sur ISO: http://www.iso20022.org/faq.page
- Métrailler, P. (2014, Juin 6). Communication personnelle.
- PostFinance. (2012, Novembre 2). *Actualités de PostFinance pour les banques.* Récupéré sur PostFinance:

https://www.postfinance.ch/binp/postfinance/public/dam.ab54FyXKlm3BBhwN5uXi gm3CrA6duDjMDp28pounF5Y.spool/content/dam/pf/de/doc/offer/bank/domestic/p fnew bank1211 nl fr.pdf

PostFinance. (2013, Octobre). *Manuel - Extraits de compte électroniques.* Récupéré sur PostFinance:

https://www.postfinance.ch/binp/postfinance/public/dam.fM9cRdWm9DWib274lWI fWOQ5zMC\_tgSxftT0fDmNBhU.spool/content/dam/pf/de/doc/consult/manual/dlser v/efin\_edoc\_man\_fr.pdf

- PostFinance. (s.d.). *ISO 20022.* Récupéré sur PostFinance: https://www.postfinance.ch/pfmobile/fr/biz/prod/info/pay/iso20022.html
- SAP AG. (2011, Juin 29). Note SAP 1596056 Coll. order XML acc. to ISO 20022 in CH (pain 008.001.02).
- SAP AG. (2012). Note SAP 1665873 CGI: DMEE XML Format as per ISO20022. Walldorf, Allemagne.
- SAP AG. (2013, Mai 7). Note SAP 1686264 XML bank statement, for example CAMT053.001.02.
- SAP AG. (2014a, Mai 15). Note SAP 1497182 ISO 20022 for Switzerland.
- SAP AG. (2014b, Avril 9). Note SAP 1722824 BNK: Upload of pain.002.001.03.

Schoepfer, U. (2014, Mai 14). Communication personnelle.

- SIX Interbank Clearing. (2013a). Bank-to-Customer Account Report (camt.052) Bank-to-Customer Statement (camt.053) Bank-to-Customer Debit/Credit Notification (camt.054). Dans S. I. Clearing, *ISO 20022 Cash Management - Implementation Guidelines suisses pour les messages banque-à-client (reports).*
- SIX Interbank Clearing. (2013b, Juin 30). Customer Credit Transfer Initiation (pain 001) und Customer Payment Status Report (pain 002). Dans S. I. Clearing, *ISO 20022 Payments - Implementation Guidelines suisses pour les messages client-à-banque pour les virements dans le trafic des paiements.*
- SIX Interbank Clearing. (2013c, Juin 30). ISO 20022 Payments Business Rules suisses pour les paiements et le Cash Management pour les messages client-à-banque.
- SIX Interbank Clearing. (2013d, Juin 30). ISO 20022 Payments Implementation Guidelines suisses pour les messages client-à-banque pour les virements dans le trafic des paiements.
- SIX Interbank Clearing. (2014a, Avril). *Migration du trafic des paiements en Suisse (Aidemémoire pour les banques).* Récupéré sur Hanse Orga: http://www.migrationpt.ch/dam/downloads/fr/merkblatt.pdf
- SIX Interbank Clearing. (2014b, Mai 12). *Plate-forme de validation client-banque*. Récupéré sur SIX: http://www.six-interbank-clearing.com/fr/home/standardization/isopayments/customer-bank/validation-platform-iso-20022.html
- SIX Interbank Clearing. (s.d.). *Actualités*. Récupéré sur Migration PT: http://www.migrationpt.ch/fr/shared/migration-pt/news.html
- SWIFT . (s.d.). *Standards.* Récupéré sur SWIFT The global provider of secure financial messaging services: http://www.swift.com/products\_services/by\_type/standards/standards\_what\_s\_ne w?rdct=t&lang=fr
- SWIFT Standards Team. (2010). Grasping the basics: syntax and semantics. Dans S. S. Team, *ISO 20022 for dummies* (pp. 8-10). Chichester: John Wiley & Sons Ltd.
- SWIFT Standards Team. (2010). The semantic barrier. Dans S. S. Team, *ISO 20022 for dummies* (p. 10). Chichester: John Wiley & Sons Ltd.
- UBS. (2013a, Octobre 30). *E-documents*. Récupéré sur UBS Suisse: https://www.ubs.com/ch/fr/onlineservices/experts\_solutions/edocuments.html#par\_title
- UBS. (2013b, Octobre). *Les paiements SEPA en toute simplicité*. Récupéré sur UBS: http://www.ubs.com/ch/fr/swissbank/business\_banking/kmu/cash\_management/ab road/sepa/sepa\_ubs.html

© HES-SO Valais / Wallis 2014 60

UBS. (2014, Mars 20). *Bon pour vos affaires: le trafic des paiements sur la bonne voie avec le SEPA.* Récupéré sur UBS Suisse: https://www.ubs.com/ch/fr/swissbank/business\_banking/kmu/cash\_management/a broad/sepa.html
## Annexes

### **Annexe I : Statuts d'erreurs**

Six Interbank Clearing (2013) Customer Credit Transfer Initiation (pain.001) und Customer Payment Statuts Report (pain.002) (pp. 69-70).

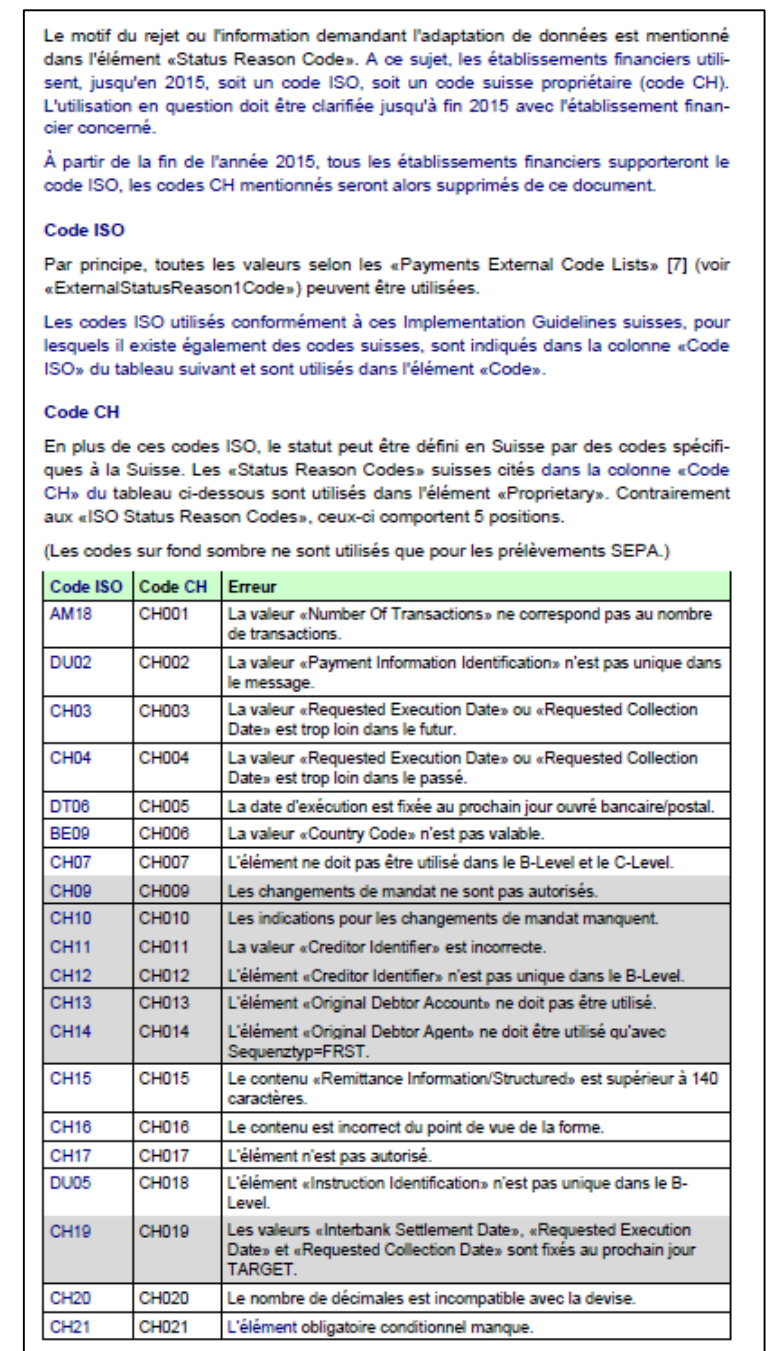

Tableau 13: Status Reason Codes suisses

Les établissements financiers sont aussi autorisés à fournir des informations individuelles de statut. Dans ce cas, le code ISO «NARR» est émis dans l'élément «Code» et l'information correspondante est fournie dans l'élément «Additional Information»

## **Annexe II : Rapport d'erreur lors du test du format SEPA\_CT**

SIX Interbank Clearing (2014) Plateforme de validation client à banque. Généré par GEFEG.FX (http://www.gefeg.com).

#### GEFEG.FX Check

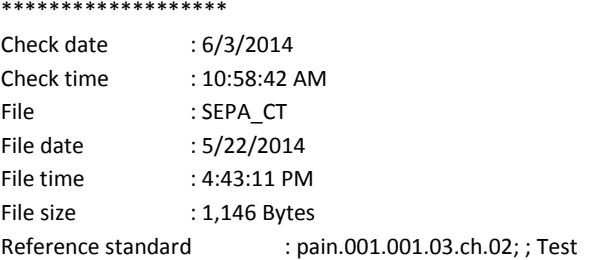

(Line number) - Errors

\*\*\*\*\*\*\*\*\*\*\*\*\*\*\*\*\*\*\*\*\*\*\*\*\*\*\*\*\*\*\*\*\*\*\*\*\*\*\*\*\*\*\*\*\*\*\*\*\*\*\*\*\*\*

(0033) - Fehler CH006: Das Element <IBAN> enthält keinen gültigen Länder-Code auf Pos. 1-2 (ISO 3166)

(0033) - Fehler CH016: Das Element <IBAN> enthält Fehler im Check-Digit auf Pos. 3-4 (ISO 7064)

(0033) - Error: value '' does not match regular expression facet '[A-Z]{2,2}[0-9]{2,2}[a-zA-Z0-9]{1,30}'

(0039) - Error: value '' does not match regular expression facet '[A-Z]{6,6}[A-Z2-9][A-NP-Z0-9]([A-Z0-9]{3,3}){0,1}'

(0049) - Fehler CURR: Das Attribut <InstdAmt@Ccy> darf nur "EUR" enthalten bei Zahlungsart 5

(0065) - Error: value '' has length '0' which is less than minLength facet value '1'

(Line number) - Remarks

\*\*\*\*\*\*\*\*\*\*\*\*\*\*\*\*\*\*\*\*\*\*\*\*\*\*\*\*\*\*\*\*\*\*\*\*\*\*\*\*\*\*\*\*\*\*\*\*\*\*\*\*\*\*

(0001) - Warning: The namespace 'urn:iso:std:iso:20022:tech:xsd:pain.001.003.03' was replaced by 'http://www.sixinterbank-clearing.com/de/pain.001.001.03.ch.02.xsd', in order to check against this XML Schema.

(0001) - Hinweis: Statt dem Schweizer XML-Schema wurde das ISO XML-Schema verwendet. Das zu verwendende XML-Schema ist mit den jeweiligen Finanzinstituten abzustimmen.

(0013) - Zahlungsart: 5.

(0017) - Hinweis: <CtrlSum> wird in der Regel von den Schweizer Instituten nicht geprüft. Die Prüfung erfolgt mit dem entsprechenden Element des A-Levels.

(0026) - Hinweis: Die Verwendung des Elementes <PstlAdr> wird nicht empfohlen

(0035) - Hinweis: Element <Ccy> ist nur in Absprache mit dem Finanzinstitut zu verwenden

(0001) <?xml version="1.0" encoding="iso-8859-1"?>

(0002) <Document xmlns="http://www.six-interbank-clearing.com/de/pain.001.001.03.ch.02.xsd"

xmlns:xsi="http://www.w3.org/2001/XMLSchema-instance">

(0003) <CstmrCdtTrfInitn>

- (0004) <GrpHdr>
- (0005) <MsgId>1000130611</MsgId>
- (0006) <CreDtTm>2014-05-22T16:42:02</CreDtTm>
- (0007) <NbOfTxs>1</NbOfTxs>
- (0008) <CtrlSum>1.00</CtrlSum>
- (0009) <InitgPty>
- (0010) <Nm>ETAT DU VALAIS</Nm>
- (0011) </InitgPty>
- (0012) </GrpHdr>
- (0013) <PmtInf>
- (0014) <PmtInfId>1000130611</PmtInfId>
- (0015) <PmtMtd>TRF</PmtMtd>

© HES-SO Valais / Wallis 2014 63

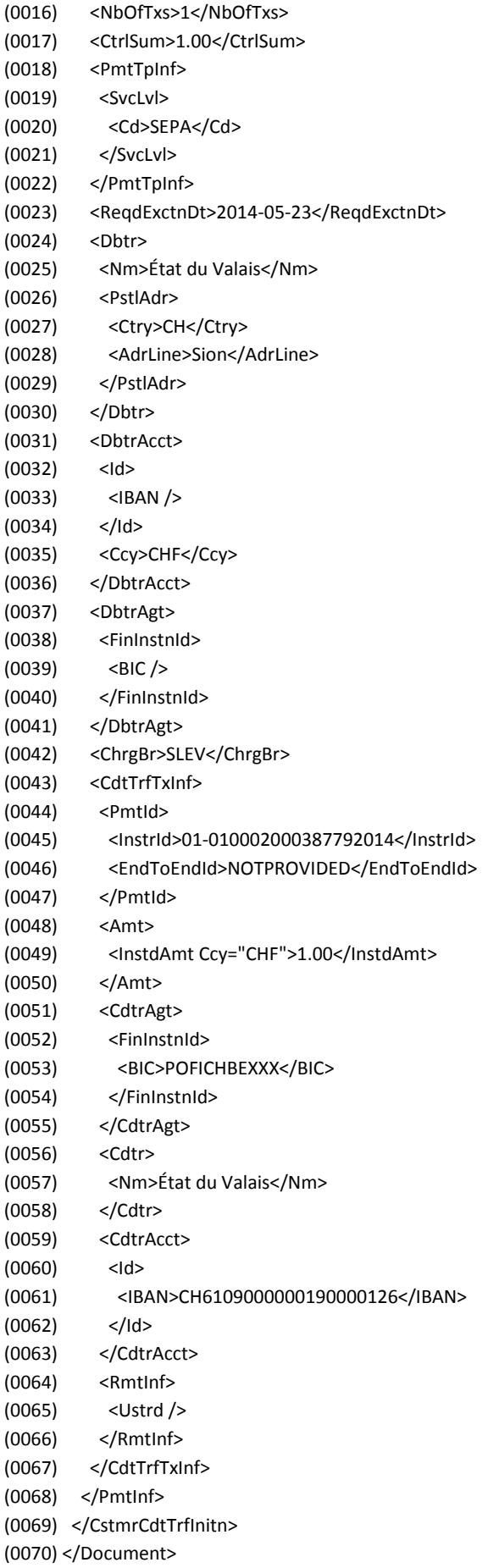

© HES-SO Valais / Wallis 2014 64

## **Annexe III : Rapport d'erreur lors du test du format CGI\_XML\_CT**

SIX Interbank Clearing (2014) Plateforme de validation client à banque. Généré par GEFEG.FX (http://www.gefeg.com).

#### GEFEG.FX Check \*\*\*\*\*\*\*\*\*\*\*\*\*\*\*\*\*\*\* Check date : 5/22/2014 Check time : 4:36:26 PM File : CGI\_XML\_CT File date : 5/22/2014 File time : 4:36:14 PM File size : 2,197 Bytes Reference standard : pain.001.001.03.ch.02; ; Test

(Line number) - Errors

\*\*\*\*\*\*\*\*\*\*\*\*\*\*\*\*\*\*\*\*\*\*\*\*\*\*\*\*\*\*\*\*\*\*\*\*\*

(0029) - Error: no declaration found for element 'CtryOfRes'

(0030) - Error: element 'CtryOfRes' is not allowed for content model '(Nm?,PstlAdr?,Id?)'

(0044) - Error: no declaration found for element 'PstlAdr'

(0047) - Error: no declaration found for element 'Othr'

(0050) - Error: element 'PstlAdr' is not allowed for content model '(BIC?,ClrSysMmbId?)'

(0063) - Fehler CH017: Wenn <BIC> verwendet wird, darf <ClrSysMmbId> nicht vorkommen

(0064) - Fehler CH017: Wenn <ClrSysMmbId> verwendet wird, darf <BIC> nicht vorkommen

(0070) - Fehler CH017: Das Element <Nm> darf nicht verwendet werden für die Zahlungsarten 1, 2.1, 3, 5, 7, 8

(0071) - Fehler CH017: Das Element <PstlAdr> darf nicht verwendet werden für die Zahlunsgarten 1, 2.1, 2.2, 3, 5, 7, 8

(0075) - Fehler CH017: Das Element <Id> darf nicht vorhanden sein für die Zahlungsarten 1, 2.1, 3, 4, 5, 6, 7, 8

(0078) - Error: no declaration found for element 'BrnchId'

(0081) - Error: element 'BrnchId' is not allowed for content model '(FinInstnId)'

(0093) - Error: element 'PstlAdr' is not allowed for content model '(Nm,PstlAdr?,Id?)'

(0098) - Error: no declaration found for element 'Nm'

(0099) - Error: element 'Nm' is not allowed for content model '(Id)'

(0100) - Error: no declaration found for element 'Tax'

(0111) - Fehler CH015: Der Inhalt des Elementes <Strd> soll <= 140 Zeichen lang sein (inkl. Tags der Sub-Elemente)

(0118) - Error: illegal year value '0000-00-00'

(0139) - Error: element 'Tax' is not allowed for content model

'(PmtId,PmtTpInf?,Amt,XchgRateInf?,ChrgBr?,ChqInstr?,UltmtDbtr?,IntrmyAgt1?,CdtrAgt?,Cdtr?,CdtrAcct?,UltmtCdtr?,Instr ForCdtrAgt\*,InstrForDbtrAgt?,Purp?,RgltryRptg\*,RmtInf?)'

(Line number) - Remarks

\*\*\*\*\*\*\*\*\*\*\*\*\*\*\*\*\*\*\*\*\*\*\*\*\*\*\*\*\*\*\*\*\*\*\*\*\*\*\*\*\*\*\*\*\*\*\*\*\*\*\*\*\*\*

(0001) - Warning: The namespace 'urn:iso:std:iso:20022:tech:xsd:pain.001.001.03' was replaced by 'http://www.sixinterbank-clearing.com/de/pain.001.001.03.ch.02.xsd', in order to check against this XML Schema.

(0001) - Hinweis: Statt dem Schweizer XML-Schema wurde das ISO XML-Schema verwendet. Das zu verwendende XML-Schema ist mit den jeweiligen Finanzinstituten abzustimmen.

(0017) - Hinweis: <CtrlSum> wird in der Regel von den Schweizer Instituten nicht geprüft. Die Prüfung erfolgt mit dem entsprechenden Element des A-Levels.

(0021) - Hinweis: Die Verwendung des Elementes <PstlAdr> wird nicht empfohlen

(0033) - Hinweis: <Othr> wurde verwendet, die Verwendung von <IBAN> wird empfohlen

(0037) - Hinweis: Element <Ccy> ist nur in Absprache mit dem Finanzinstitut zu verwenden

(0052) - Zahlungsart: 3.

(0071) - Hinweis: Die Verwendung des Elementes <TwnNm> wird empfohlen

© HES-SO Valais / Wallis 2014 65

(0071) - Hinweis: Die Verwendung des Elementes <PstCd> wird empfohlen

(0071) - Hinweis: Die Verwendung des Elementes <BldgNb> wird empfohlen

(0071) - Hinweis: Die Verwendung des Elementes <StrtNm> wird empfohlen

(0083) - Hinweis: Zahlungsarten 1, 2.1, 2.2, 3, 4, 6, 7, 8: Die Verwendung des Elementes <StrtNm> wird empfohlen

(0083) - Hinweis: Zahlungsarten 1, 2.1, 2.2, 3, 4, 6, 7, 8: Die Verwendung des Elementes <BldgNb> wird empfohlen

(0083) - Hinweis: Zahlungsarten 1, 2.1, 2.2, 3, 4, 6: Die Verwendung des Elementes <PstCd> wird empfohlen.

(0083) - Hinweis: Zahlungsarten 1, 2.1, 2.2, 3, 4, 6: Die Verwendung des Elementes <TwnNm> wird empfohlen.

(0112) - Hinweis: Zahlungsarten 1, 2.1, 2.2, 3, 4, 6, 7, 8: Die Verwendung des Elementes <RfrdDocInf> wird nicht empfohlen

(0120) - Hinweis: Zahlungsarten 1, 2.1, 2.2, 3, 4, 6, 7, 8: Die Verwendung des Elementes <RfrdDocAmt> wird nicht empfohlen

(0001) <?xml version="1.0" encoding="iso-8859-1"?> (0002) <Document xmlns="http://www.six-interbank-clearing.com/de/pain.001.001.03.ch.02.xsd" xmlns:xsi="http://www.w3.org/2001/XMLSchema-instance"> (0003) <CstmrCdtTrfInitn> (0004) <GrpHdr> (0005) <MsgId>1000130510</MsgId> (0006) <CreDtTm>2014-05-22T16:31:31</CreDtTm> (0007) <NbOfTxs>1</NbOfTxs> (0008) <CtrlSum>1.00</CtrlSum> (0009) <InitgPty> (0010) <Nm>ETAT DU VALAIS</Nm> (0011) </InitgPty> (0012) </GrpHdr> (0013) <PmtInf> (0014) <PmtInfId>1000130510</PmtInfId> (0015) <PmtMtd>TRF</PmtMtd> (0016) <NbOfTxs>1</NbOfTxs> (0017) <CtrlSum>1.00</CtrlSum> (0018) <ReqdExctnDt>2014-05-23</ReqdExctnDt> (0019) <Dbtr> (0020) <Nm>ETAT DU VALAIS</Nm> (0021) <PstlAdr> (0022) <StrtNm>Palais du Gouvernement</StrtNm> (0023) <PstCd>1950</PstCd> (0024) <TwnNm>Sion</TwnNm> (0025) <CtrySubDvsn>VS</CtrySubDvsn> (0026) <Ctry>CH</Ctry> (0027) <AdrLine>ETAT DU VALAIS</AdrLine> (0028) </PstlAdr> (0029) <CtryOfRes>CH</CtryOfRes> (0030) </Dbtr> (0031) <DbtrAcct>  $(0032)$  <ld> (0033) <Othr> (0034) <Id>T1009001</Id> (0035) </Othr> (0036) </Id> (0037) <Ccy>CHF</Ccy> (0038) </DbtrAcct> (0039) <DbtrAgt> (0040) <FinInstnId> (0041) <ClrSysMmbId> (0042) <MmbId>765</MmbId>

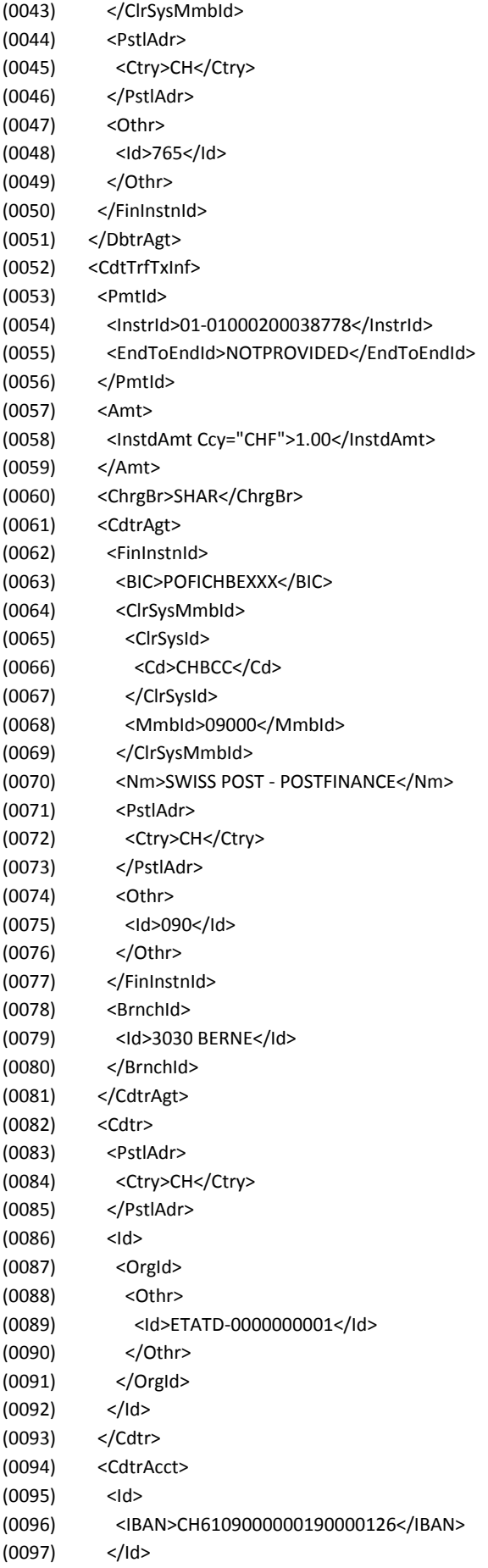

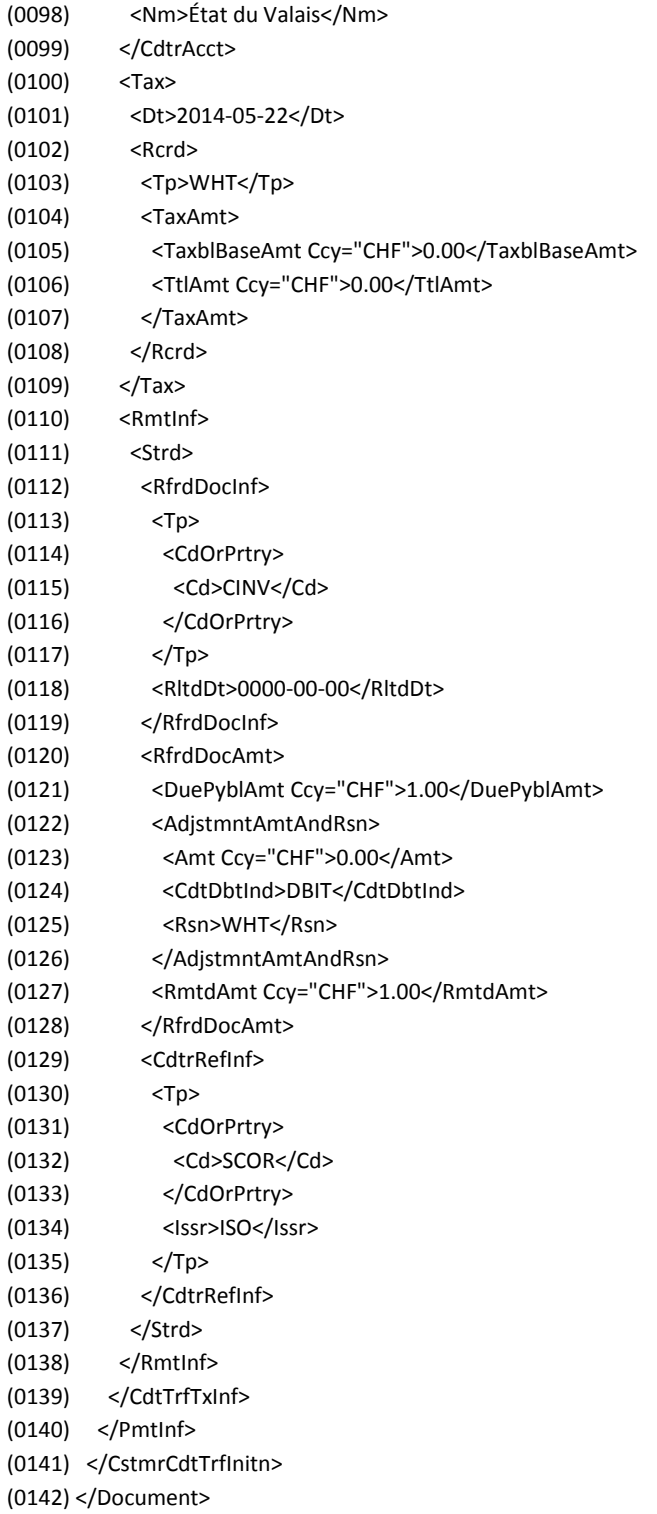

## **Annexe IV : Grille de compatibilité des logiciels de paiement avec les formats de paiement**

### Credit Suisse AG (2014) Adapté de Logiciels compatibles pour le trafic des paiements – Aperçu (p. 36).

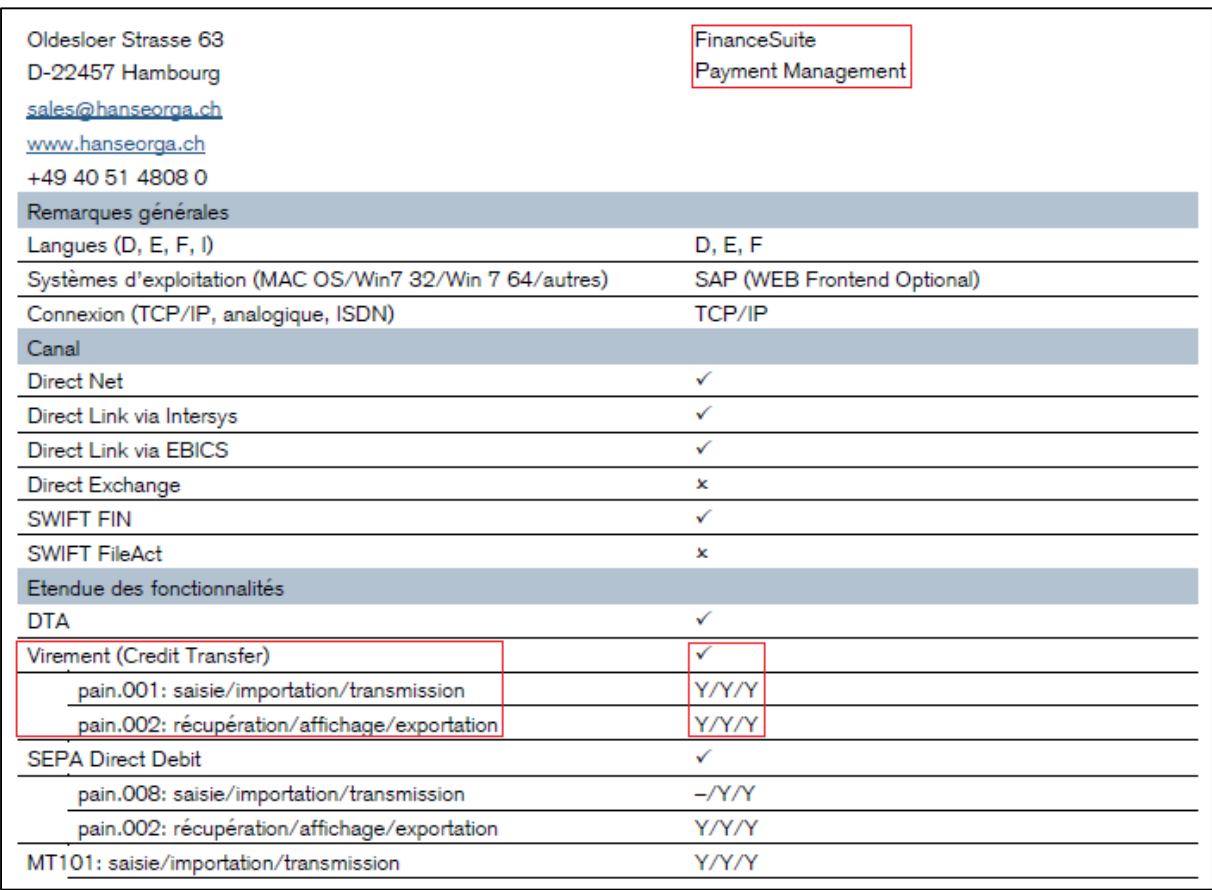

### **Annexe V : Fichier hebdomadaire de suivi des heures**

### Maier, Werner (2014) 10\_Weekly\_Report.xlsx

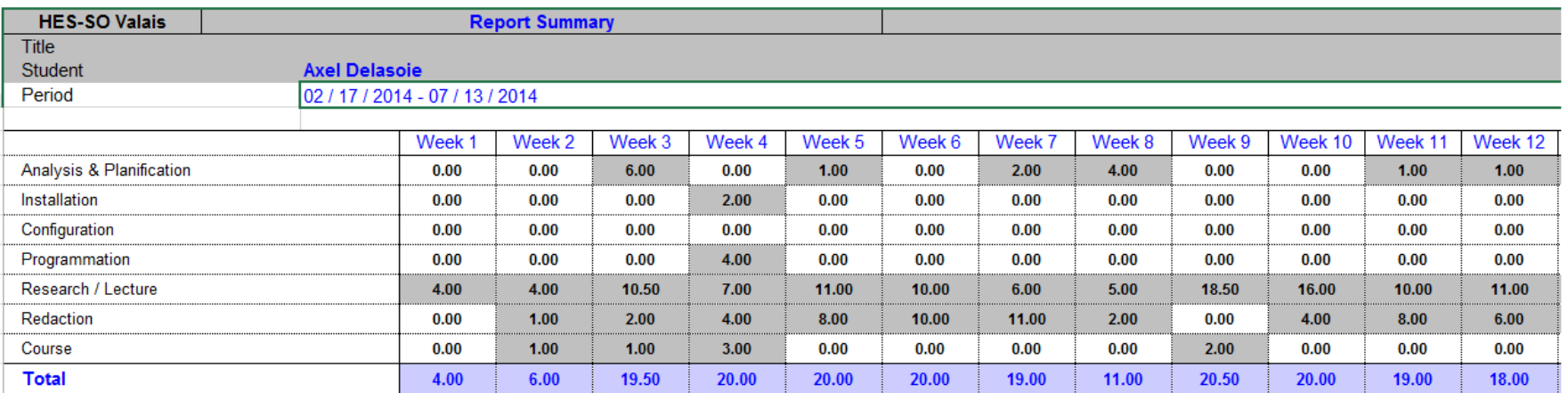

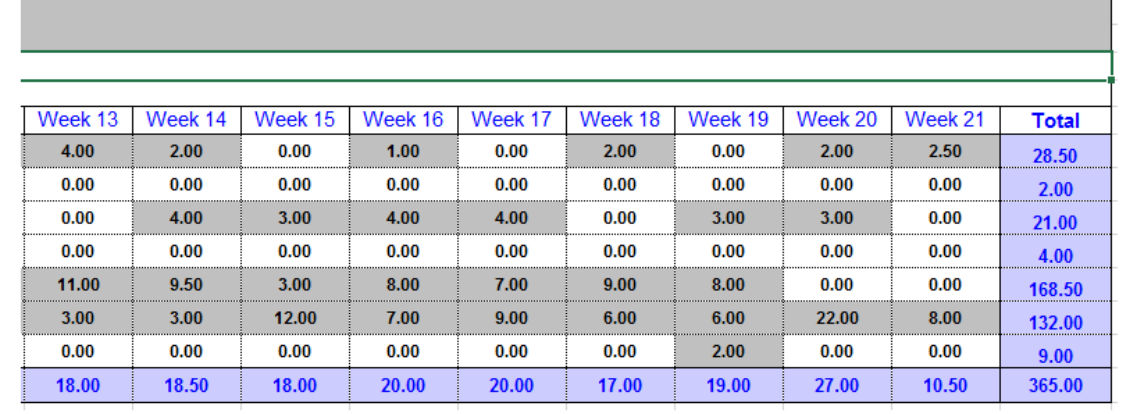

## **Annexe VI : Exemple d'un rapport d'activité bimensuel**

### Maier, Werner (2014) 11 Template Weekly Report.pptx

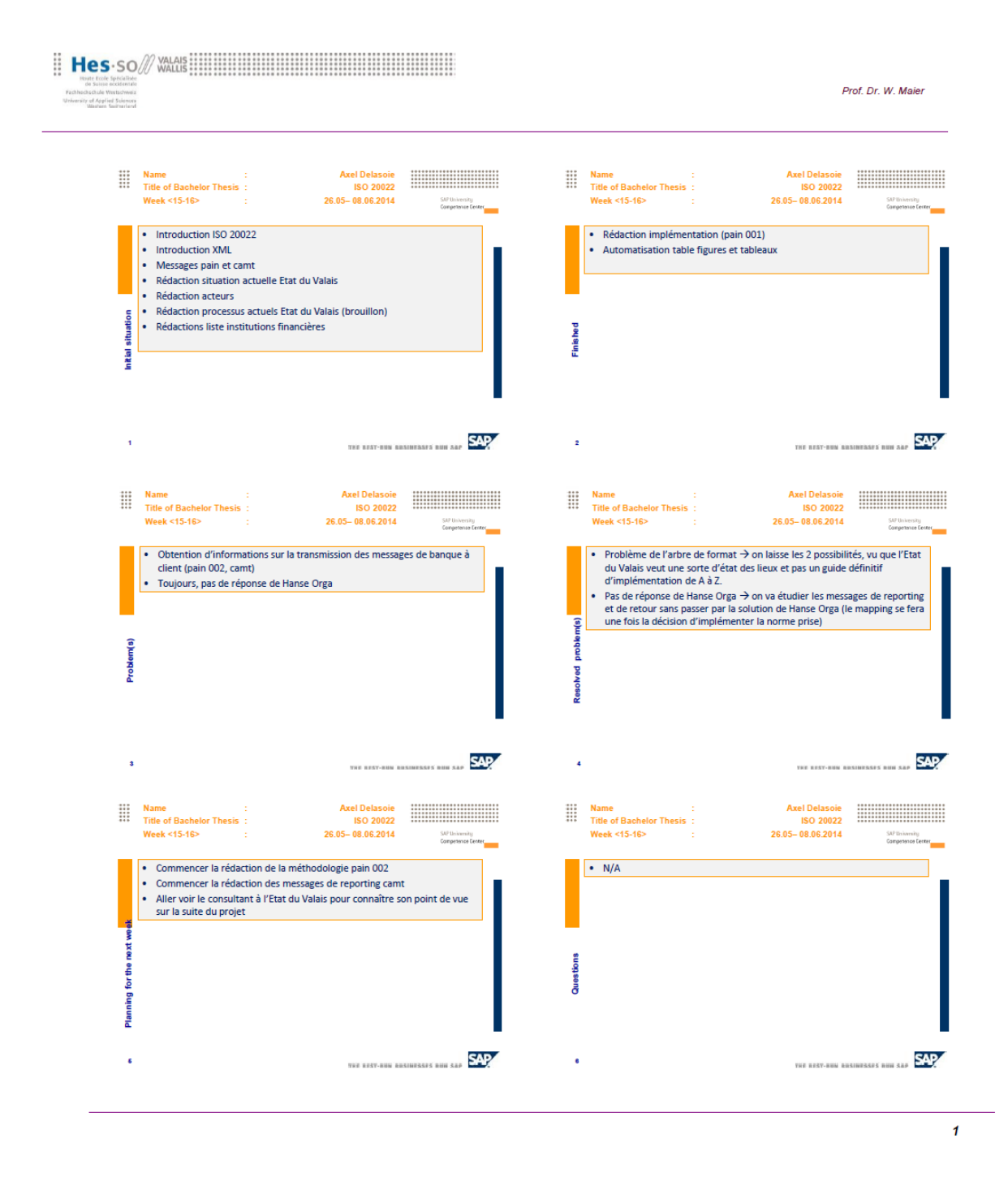

## **Annexe VII : Commentaires du jury sur le mandat du Travail de Bachelor**

Jury du Travail de Bachelor (2014) Commentaires du jury sur le mandat du Travail de Bachelor

- Le jury ne comprend pas quel est l'objectif ? aider à prendre une décision?

- Réécrire ce chapitre pour que l'on puisse comprendre bien quelle est la problématique et ce que vous allez apporter

- Il y a un mélange entre les délivrables et la méthodologie

- Il faut écrire les délivrables dans un style rédactionnel. Qu'allez-vous livrer à l'Etat du

Valais ? une analyse ? un rapport ?

- Le document doit être refait et les éléments placés dans les bons chapitres

# Déclaration d'honneur

Je déclare, par ce document, que j'ai effectué le travail de Bachelor ci-annexé seul, sans autre aide que celles dûment signalées dans les références, et que je n'ai utilisé que les sources expressément mentionnées. Je ne donnerai aucune copie de ce rapport à un tiers sans l'autorisation conjointe du RF et du professeur chargé du suivi du travail de Bachelor, y compris au partenaire de recherche appliquée avec lequel j'ai collaboré, à l'exception des personnes qui m'ont fourni les principales informations nécessaires à la rédaction de ce travail et que je cite ci-après :

- Monsieur Gabriel Gillioz, Chef du centre de compétences SAP Finance
- Monsieur Andreas Gattlen, Collaborateur économique du centre de compétences SAP - Finance
- Monsieur Urs Schoepfer, consultant SAP.

Sion, juillet 2014 **Axel Delasoie Axel Delasoie**